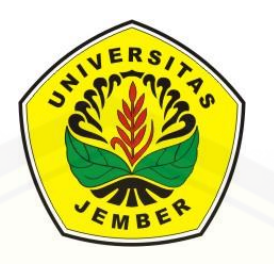

### **[ANALISIS MODEL GETARAN PEGAS TEREDAM DENGAN](http://repository.unej.ac.id/)  METODE RUNGE-KUTTA GILL DAN MILNE**

**SKRIPSI**

Oleh

**Renny Faridah NIM 111810101032**

**JURUSAN MATEMATIKA FAKULTAS MATEMATIKA DAN ILMU PENGETAHUAN ALAM UNIVERSITAS JEMBER 2015**

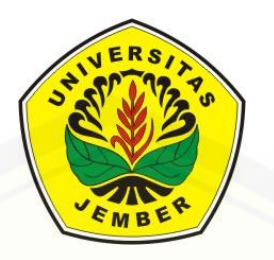

### **[ANALISIS MODEL GETARAN PEGAS TEREDAM DENGAN](http://repository.unej.ac.id/)  METODE RUNGE-KUTTA GILL DAN MILNE**

### **SKRIPSI**

diajukan guna melengkapi tugas akhir dan memenuhi salah satu syarat untuk menyelesaikan Program Studi Matematika (S1) dan mencapai gelar Sarjana Sains

Oleh

**Renny Faridah NIM 111810101032**

**JURUSAN MATEMATIKA FAKULTAS MATEMATIKA DAN ILMU PENGETAHUAN ALAM UNIVERSITAS JEMBER 2015**

### **PERSEMBAHAN**

Alhamdulillah, dengan puji syukur kehadirat Allah SWT, skripsi ini saya persembahkan untuk:

- 1. Ayahanda Sudarno dan Ibunda Siti Aminah yang telah sabar membimbing, selalu memberikan doa dan kasih sayang, serta pengorbanan selama ini;
- 2. kakakku Siti Rokhimah dan Adikku Venny Dinda Octavia serta semua keluarga yang selalu memberikan motivasi;
- 3. sahabat tercinta Andriani, Fiyandari, Esa, Rika, Anjar, Manis, Rivi, Wika, dan Mas All yang selalu memberikan semangat;
- 4. [guru-guru sejak taman kanak-kanak hingga perguruan tinggi, yang telah banyak](http://repository.unej.ac.id/)  memberikan ilmu dan membimbing dengan penuh kesabaran;
- 5. Almamater Jurusan Matematika Fakultas Matematika dan Ilmu Pengetahuan Alam Universitas Jember.

### **MOTTO**

"Karena sesungguhnya sesudah kesulitan itu ada kemudahan." (Terjemahan Q.S. Alam Nasyrah: 6)\*)

["Bersikaplah kukuh seperti batu karang yang tidak putus-putusnya di pukul ombak.](http://repository.unej.ac.id/) Ia tidak saja tetap berdiri kukuh, bahkan ia menenteramkan amarah ombak dan gelombang itu."

(Marcus Aurelius)\*\*)

<sup>\*)</sup> Departemen Agama Republik Indonesia. 1989. *Al Qur'an dan Terjemahannya*. Semarang: CV Toha Putra

<sup>\*\*)</sup> Sundanicus. 2011. *Motto Hidup (Kumpulan Motto untuk Skripsi, Tesis, Desertasi)*. [13](http://tersingelisasi.blogspot.com/2012/02/motto-hidup-kumpullan-motto-untuk.html%20%5b2) Agustus 2015]

### **PERNYATAAN**

Saya yang bertanda tangan di bawah ini:

nama : Renny Faridah

NIM : 111810101032

[menyatakan dengan sesungguhnya bahwa skripsi yang berjudul "Analisis Model](http://repository.unej.ac.id/)  Getaran Pegas Teredam dengan Metode Runge-Kutta Gill dan Milne" adalah benarbenar hasil karya sendiri kecuali jika disebutkan sumbernya dan skripsi ini belum pernah diajukan pada institusi manapun serta bukan karya jiplakan. Saya bertanggung jawab atas keabsahan isinya sesuai dengan sikap ilmiah yang harus dijunjung tinggi.

Demikian pernyataan ini saya buat dengan sebenar-benarnya, tanpa ada tekanan dan paksaan dari pihak manapun serta bersedia mendapat sanksi akademik jika ternyata di kemudian hari pernyataan ini tidak benar.

> Jember, September 2015 Yang menyatakan,

Renny Faridah NIM 111810101032

**SKRIPSI**

### **[ANALISIS MODEL GETARAN PEGAS TEREDAM](http://repository.unej.ac.id/) DENGAN METODE RUNGE-KUTTA GILL DAN MILNE**

Oleh: Renny Faridah NIM 111810101032

Pembimbing:

Dosen Pembimbing Utama : Drs. Rusli Hidayat, M.Sc.

Dosen Pembimbing Anggota : Ika Hesti Agustin, S.Si, M.Si

### **PENGESAHAN**

[Skripsi berjudul "Analisis Model Getaran Pegas Teredam](http://repository.unej.ac.id/) dengan Metode Runge-Kutta Gill dan Milne" telah diuji dan disahkan pada:

hari, tanggal :

tempat : Fakultas MIPA Universitas Jember

Tim Penguji,

Ketua,

Sekretaris,

Drs. Rusli Hidayat, M.Sc. NIP 196610121993031001

Penguji I

Ika Hesti Agustin, S.Si., M.Si. NIP 198408012008012006

Penguji II

Kosala Dwidja Purnomo, S.Si., M.Si NIP 196908281998021001

Ahmad Kamsyakawuni, S.Si., M.Kom NIP 197211291998021001

Mengesahkan

Dekan,

Prof. Drs. Kusno, DEA., Ph.D. NIP 196101081986021001

#### **RINGKASAN**

**Analisis Model Getaran Pegas Teredam dengan Metode Runge-Kutta Gill dan Milne**; Renny Faridah; 111810101032; 2015; 51 halaman; Jurusan Matematika Fakultas MIPA Universitas Jember.

Pegas merupakan suatu komponen yang berfungsi untuk menerima beban [dinamis, dan memiliki sifat keelastisitasan. Pegas juga disebut sebagai benda lentur](http://repository.unej.ac.id/)  dalam artian dapat kembali ke posisi semula meskipun telah mendapat gaya dari luar. Getaran yang terjadi jika sebuah beban dikaitkan atau digantungkan pada sebuah pegas merupakan salah satu contoh getaran. Getaran dapat terjadi jika suatu sistem diganggu dari posisi kesetimbangan stabilnya. Gerak getaran benda yang terjadi secara terus menerus dan tidak terdapat faktor hambatan atau redaman biasanya disebut sebagai gerak harmonik sederhana. Akan tetapi, pada kenyataannya suatu gerak getaran pada benda tidak akan terjadi secara terus menerus karena terdapat faktor hambatan berupa gaya gesek udara dan faktor internal yang menyebabkan gerak getaran yang terjadi perlahan-lahan berkurang terhadap waktu dan akhirnya berhenti. Gerak getaran benda yang demikian biasanya disebut sebagai gerak harmonik teredam.

Tujuan dari penelitian ini adalah menyelesaikan model getaran pegas teredam secara numerik menggunakan metode Runge-Kutta Gill (RKG) dan Milne. Hasil penyelesaian yang diperoleh secara numerik tersebut selanjutnya dianalisis untuk mengetahui profil dari getaran pegas. Selain itu, tujuan dari penelitian ini adalah mengetahui kestabilan metode Runge-Kutta Gill (RKG) dan Milne dalam menyelesaikan model getaran pegas teredam.

Untuk mendapatkan solusi numerik dan mengetahui profil dari getaran pegas teredam dilakukan beberapa langkah, yaitu menyelesaikan model getaran pegas teredam yang akan diselesaikan secara numerik menggunakan metode RKG dan Milne, setelah itu dilakukan pembuatan program dari solusi numerik yang telah

vii

didapatkan.Langkah selanjutnya melakukan simulasi program dengan memvariasikan nilai parameter untuk massa beban, nilai redaman, posisi awal dan kecepatan awal. [Langkah terakhir adalah menganalisis hasil simulasi untuk mengetahui profil getaran](http://repository.unej.ac.id/)  pegas teredam dan membandingkan hasil simulasi antara metode RKG dan Milne terhadap metode analitik untuk mengetahui metode yang terbaik dalam menyelesaikan model getaran pegas teredam.

Analisis hasil simulasi menggunakan metode RKG dan Milne menunjukkan bahwa dengan memvariasikan nilai parameter untuk massa beban, nilai redaman, posisi awal dan kecepatan awal dapat mempengaruhi gerak getaran pegas. Semakin besar massa beban yang diberikan kedalam sistem maka akan menyebabkan semakin lama gerak getaran pegas untuk mencapai posisi kesetimbangan. Semakin besar nilai redaman yang diberikan kedalam sistem maka akan menyebabkan gerak getaran pegas semakin cepat untuk mencapai posisi kesetimbangan. Semakin kecil nilai posisi awal yang diberikan kedalam sistem maka akan menyebabkan semakin cepat gerak getaran pegas untuk mencapai posisi kesetimbangan Sedangkan semakin kecil nilai kecepatan awal yang diberikan kedalam sistem maka akan menyebabkan semakin cepat gerak getaran pegas untuk mencapai posisi kesetimbangan. Analisis hasil simulasi verifikasi antara metode numerik dan analitik menunjukkan bahwa galat (*error*) yang dihasilkan oleh metode RKG adalah 7,56 x 10−6 . Sedangkan metode Milne adalah 1,86 x 10−5 . Galat metode RKG lebih kecil dari metode Milne. Waktu komputasi yang dibutuhkan oleh metode RKG untuk menyelesaikan model getaran pegas teredam lebih cepat dibandingkan metode Milne. Dengan demikian, dapat diketahui bahwa metode RKG lebih baik jika dibandingkan dengan metode Milne dalam menyelesaikan model getaran pegas dengan teredam.

### **PRAKATA**

Puji syukur kehadirat Allah SWT atas segala rahmat dan karunia-Nya [sehingga penulis dapat menyelesaikan skripsi yang berjudul "Analisis Model Getaran](http://repository.unej.ac.id/)  Pegas Teredam dengan Metode Runge-Kutta Gill dan Milne". Skripsi ini disusun untuk memenuhi salah satu syarat untuk menyelesaikan pendidikan strata satu (S1) pada Jurusan Matematika Fakultas Matematika dan Ilmu Pengetahuan Alam Universitas Jember.

Penyusunan skripsi ini tidak lepas dari bantuan berbagai pihak, oleh karena itu penulis ingin menyampaikan ucapan terima kasih kepada:

- 1. Drs. Rusli Hidayat, M.Sc selaku Dosen Pembimbing Utama dan Ika Hesti Agustin, S.Si., M.Si selaku Dosen Pembimbing Anggota yang telah meluangkan waktu, pikiran dan perhatian dalam penulisan skripsi ini;
- 2. Kosala Dwidja Purnomo, S.Si., M.Si selaku Dosen Penguji I dan Ahmad Kamsyakawuni S.Si., M.Kom selaku Dosen Penguji II yang telah memberi masukan terhadap skripsi ini;
- 3. Drs. Moh. Hasan M.Sc., Ph.D selaku Dosen Pembimbing Akademik yang telah membimbing selama penulis menjadi mahasiswa;
- 4. Bapak Sudarno dan Ibu Siti Aminah yang selalu memberikan doa dan kasih sayang serta motivasi kepada penulis;
- 5. semua dosen Jurusan Matematika Fakultas Matematika dan Ilmu Pengetahuan Alam Universitas Jember yang telah memberikan bekal ilmu kepada penulis;
- 6. Andriani, Fiyandari,Esa, Anjar, Rika, Manis, Rivi, Wika, Mas All dan keluarga kosan, serta angkatan 2011 yang telah memberikan dukungan dan semangatnya;
- 7. semua pihak yang tidak dapat disebutkan satu per satu.

Penulis juga menerima segala kritik dan saran dari semua pihak demi [kesempurnaan skripsi ini. Akhirnya penulis berharap, semoga skripsi ini dapat](http://repository.unej.ac.id/)  bermanfaat bagi semua pihak.

Jember, September 2015 Penulis

### **DAFTAR ISI**

### Halaman

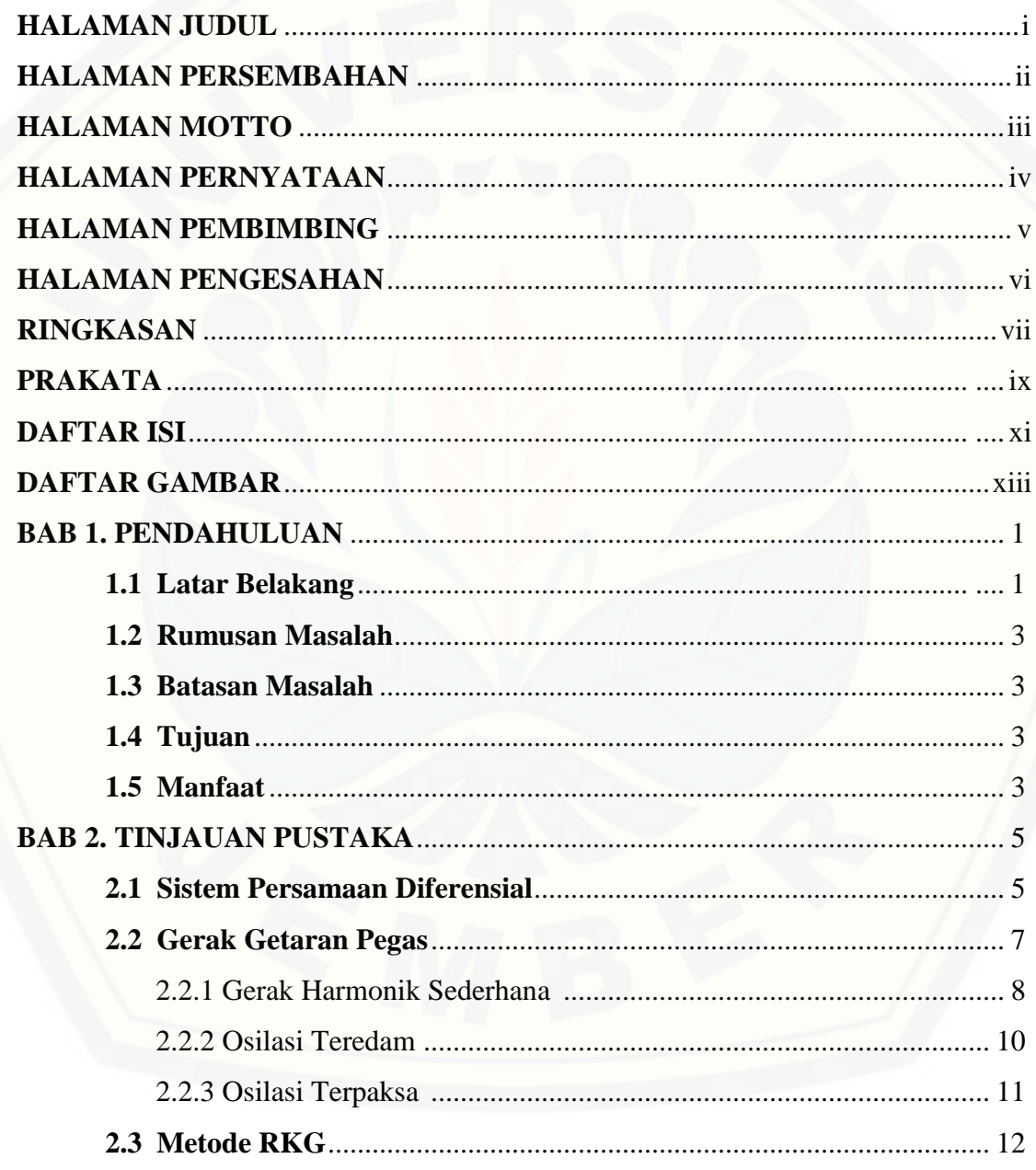

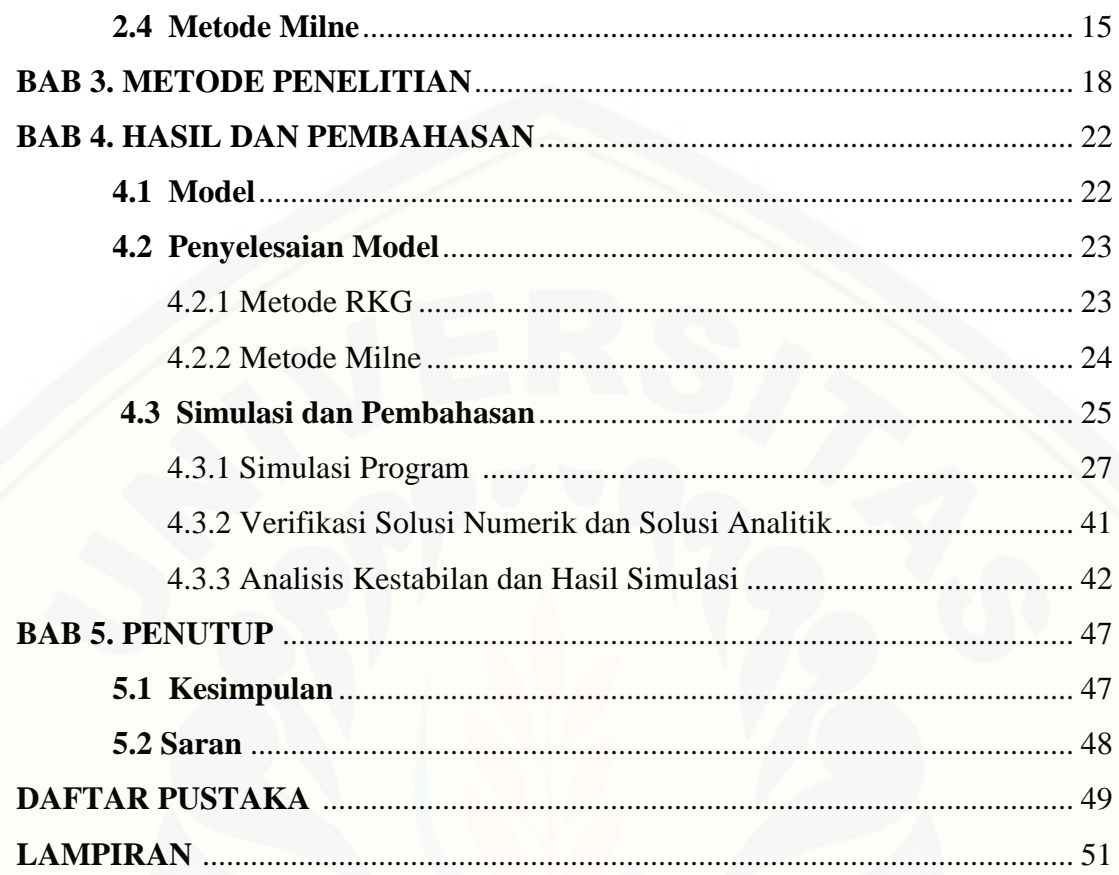

### **DAFTAR GAMBAR**

### Halaman

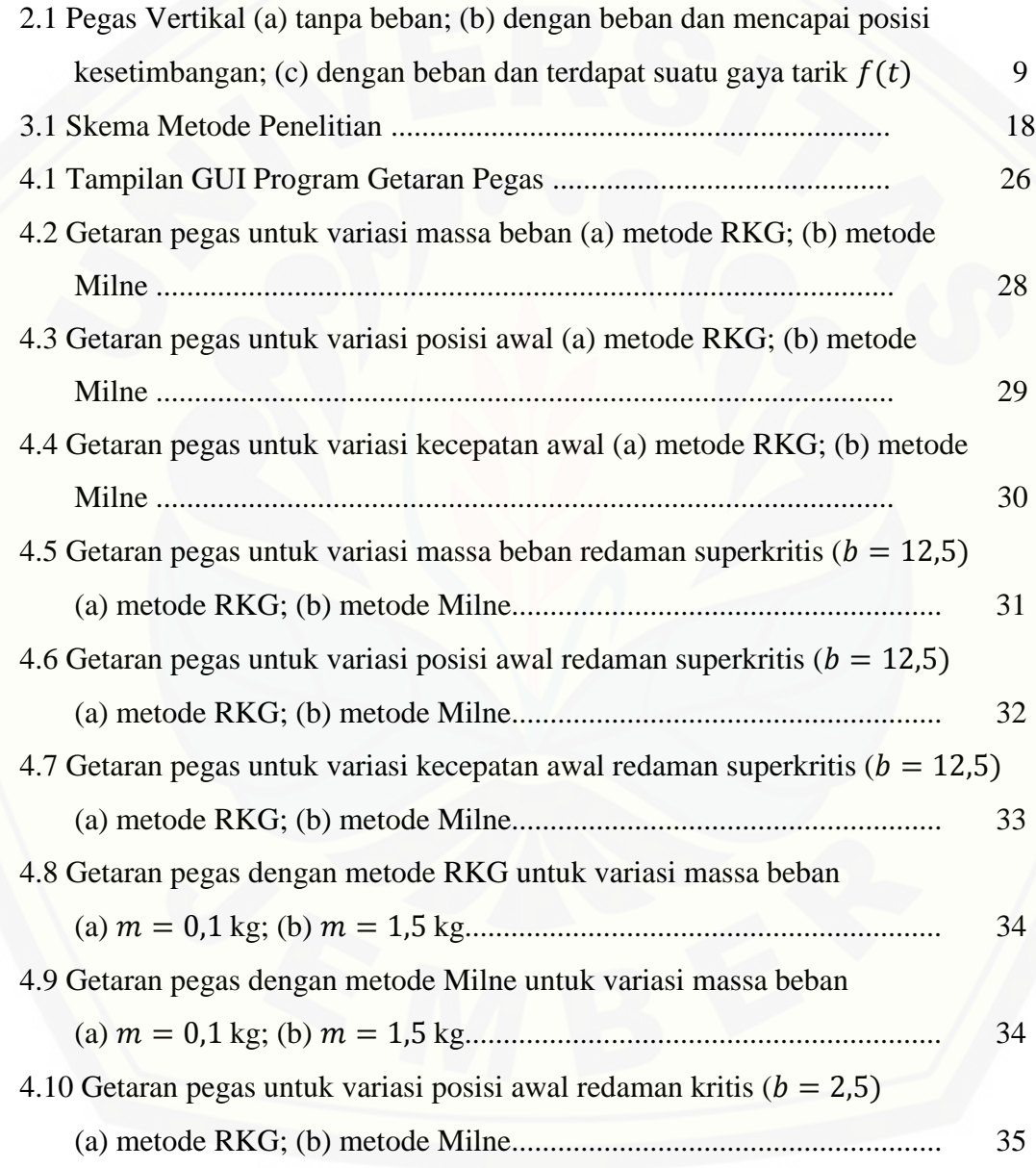

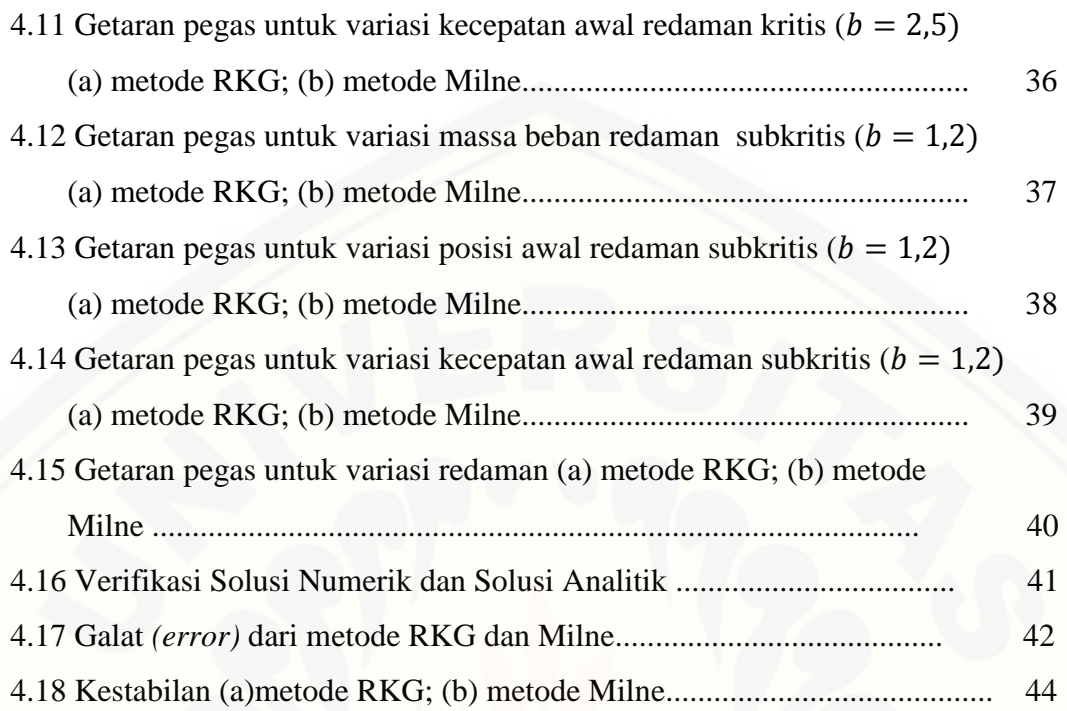

#### **BAB 1. PENDAHULUAN**

### **1.1 Latar Belakang**

Pegas merupakan suatu komponen yang berfungsi untuk menerima beban dinamis, dan memiliki sifat keelastisitasan. Pegas juga disebut sebagai benda lentur dalam artian dapat kembali ke posisi semula meskipun telah mendapat gaya dari luar. Getaran yang terjadi jika sebuah beban dikaitkan atau digantungkan pada sebuah pegas merupakan salah satu contoh getaran. Getaran dapat terjadi jika suatu sistem diganggu dari posisi kesetimbangan stabilnya. Getaran ini akan terjadi secara terus menerus dan berulang-ulang selama sistem mendapatkan gaya. Gerak getaran benda yang terjadi secara terus menerus dan tidak terdapat faktor hambatan atau redaman biasanya disebut sebagai gerak harmonik sederhana. Karakteristik gerak harmonik sederhana adalah memiliki amplitudo dengan nilai tetap. Akan tetapi, pada kenyataannya suatu gerak getaran pada benda tidak akan terjadi secara terus menerus karena terdapat faktor hambatan berupa gaya gesek udara dan faktor internal yang menyebabkan gerak getaran yang terjadi perlahan-lahan berkurang terhadap waktu dan akhirnya berhenti. Gerak getaran benda yang demikian biasanya disebut sebagai gerak harmonik teredam.

Persamaan model getaran pegas teredam merupakan persamaan diferensial biasa (PDB) yang dapat diselesaikan menggunakan metode analitik dan metode numerik. Metode analitik yaitu metode yang dapat memberikan hasil yang sesungguhnya (eksak). Metode ini memang akurat tetapi memiliki kelemahan. [Metode ini hanya terbatas menyelesaikan masalah matematis tertentu saja. Oleh](http://repository.unej.ac.id/)  karena itu dibutuhkan metode numerik. Sedangkan metode numerik adalah pendekatan dari hasil eksak suatu masalah matematika.

Beberapa metode numerik dapat digunakan untuk menyelesaikan sistem persamaan diferensial biasa. Ada dua macam metode untuk mencari solusi dari

persamaan diferensial yaitu metode satu langkah dan metode banyak langkah. Metode Milne merupakan contoh dari metode banyak langkah yang digunakan untuk mencari nilai hampiran dari persamaan diferensial biasa dan mempunyai nilai prediktor dan korektor. Metode Runge-Kutta Gill (RKG), metode ini tergolong dalam keluarga metode Runge-Kutta orde empat.

Berkenaan dengan model getaran pegas teredam, pada tahun 2007 Hadiansyah mengkaji profil getaran pegas dengan pengaruh faktor redaman dan gaya luar. Kajian tersebut menggunakan metode analitik serta dilengkapi dengan visualisasi dari pesamaan getaran pegas menggunakan *software* Maple. Hanifah (2013) juga mengkaji analisis model getaran pegas teredam dengan metode Adams-Basforth-Moulton dan Runge-Kutta. Kajian tersebut disimpulkan bahwa metode Runge Kutta orde empat lebih baik dibandingkan dengan metode Adams-Basforth-Moulton. Hal ini dapat dilihat berdasarkan galat (*error*) yang dihasilkan oleh metode Runge Kutta orde empat lebih kecil dibandingkan metode Adams-Basforth-Moulton.

Terdapat beberapa penelitian yang telah dilakukan dalam penggunaan metode Milne maupun Runge-Kutta Gill. Salah satunya Aminah (2008) telah membandingkan keakuratan metode Milne dengan metode Hamming pada sistem persamaan diferensial biasa nonlinier. Kajian tersebut menyatakan bahwa Metode Hamming tidak selalu lebih akurat daripada Metode Milne, begitu juga sebaliknya. Hal ini disebabkan kedua metode tersebut merupakan metode prediktor korektor. Putri (2013) juga membandingkan keakuratan Metode Runge-Kutta orde empat dan Gill untuk pemangsa dan mangsa. Kajian tersebut menunjukkan bahwa kedua metode ini tidak terlihat perbedaan yang signifikan untuk mengetahui metode yang lebih baik dalam menyelesaikan model Predator-Prey. Model Predator-Prey tidak dapat [diselesaikan secara analitik, sehingga tidak dapat dilihat perbedaan kedua metode](http://repository.unej.ac.id/)  tersebut dari pendekatan solusi analitiknya**.** Berdasarkan penelitian yang telah dilakukan peneliti sebelumnya, penulis tertarik untuk melakukan perhitungan secara numerik pada persamaan model getaran pegas teredam dengan menggunakan metode Runge-Kutta Gill dan Milne.

#### **1.2 Rumusan Masalah**

Masalah yang akan dibahas dalam skripsi ini adalah sebagai berikut.

- a. Bagaimana menyelesaikan model getaran pegas teredam secara numerik menggunakan metode Runge-Kutta Gill dan Milne?
- b. Bagaimana analisis kestabilan dan analisis profil getaran pegas teredam yang diselesaikan menggunakan metode Runge-Kutta Gill dan Milne?
- c. Bagaimana perbandingan hasil penyelesaian antara metode Runge-Kutta Gill dan Milne?

### **1.3 Batasan Masalah**

Adapun batasan masalah pada skripsi ini adalah sebagai berikut.

- a. [Data yang digunakan dalam penelitian ini mengacu pada penelitian Hadiansyah](http://repository.unej.ac.id/)  (2007).
- b. Pegas yang digunakan dalam penelitian ini digantung secara vertikal.

### **1.4 Tujuan**

Tujuan dari penulisan skripsi ini adalah sebagai berikut.

- a. Menyelesaikan model getaran pegas teredam secara numerik menggunakan metode Runge-Kutta Gill dan Milne.
- b. Menentukan kestabilan dan profil getaran pegas teredam menggunakan metode Runge-Kutta Gill dan Milne.
- c. Menentukan perbandingan galat dari hasil penyelesaian model getaran pegas teredam antara metode Runge-Kutta Gill dan Milne.

#### **1.5 Manfaat**

Manfaat yang dapat diambil dalam penulisan skripsi ini yaitu untuk mengetahui secara numerik penyelesaian model getaran pegas teredam menggunakan

metode Runge-Kutta Gill dan Milne serta untuk memberikan informasi mengenai metode yang terbaik untuk [menyelesaikan](http://repository.unej.ac.id/) model getaran pegas teredam.

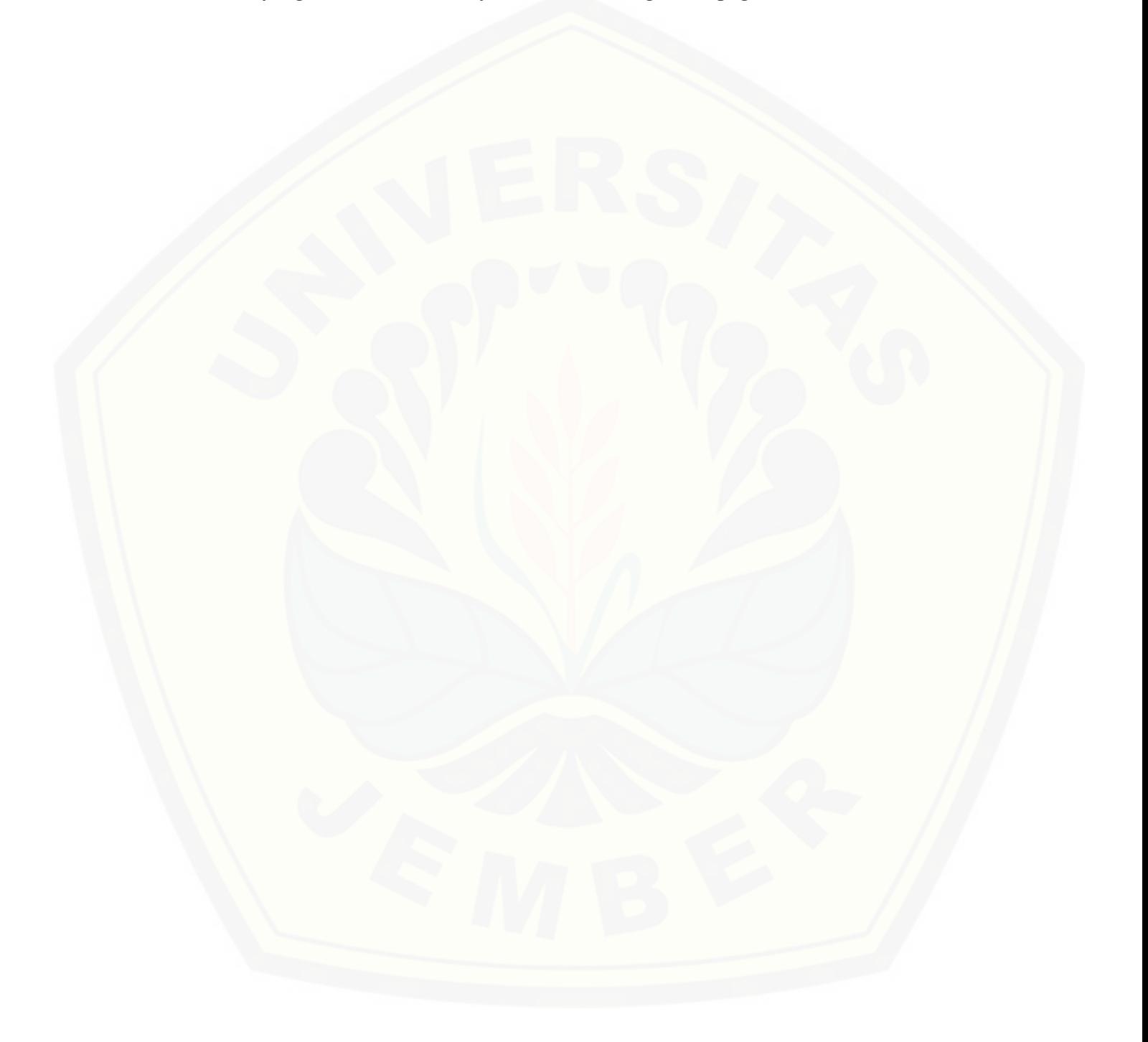

#### **BAB 2. TINJAUAN PUSTAKA**

#### **2.1 Sistem Persamaan Diferensial**

Sistem persamaan diferensial adalah suatu sistem yang memuat buah persamaan diferensial, dengan buah fungsi yang tidak diketahui, dimana merupakan bilangan bulat positif lebih besar sama dengan dua. Antara persamaan diferensial yang satu dengan yang lain saling keterkaitan dan konsisten.

Bentuk umum dari suatu sistem  $n$  persamaan orde pertama mempunyai bentuk sebagai berikut :

$$
\frac{dx_1}{dt} = g_1(t, x_1, x_2, \dots, x_n)
$$

$$
\frac{dx_2}{dt} = g_2(t, x_1, x_2, \dots, x_n)
$$

$$
\vdots
$$

$$
\frac{dx_n}{dt} = g_n(t, x_1, x_2, \dots, x_n)
$$

Dengan  $x_1, x_2, ..., x_n$  adalah variabel bebas dan t adalah variabel terikat, sehingga  $x_1 = x_1(t), x_2 = x_2(t), ..., x_n = x_n(t)$ , dimana  $\frac{dx_n}{dt}$  merupakan derivative fungsi  $x_n$  terhadap t, dan  $g$  adalah fungsi yang tergantung pada variabel  $x_1, x_2, ..., x_n$ dan  $t$  (Neuhauser, 2004).

#### a. Persamaan diferensial dengan Orde lebih dari satu

Persamaan diferensial dengan orde lebih dari satu dapat diubah menjadi sistem persamaan diferensial orde satu dan dapat diselesaikan dengan beberapa [metode penyelesaian secara numerik seperti metode Milne dan metode Runge-Kutta](http://repository.unej.ac.id/)  Gill.

Contoh persamaan diferensial dengan orde lebih dari satu adalah sebagai berikut:

$$
\frac{d^3x}{dt^3} + \frac{d^2x}{dt^2} - \frac{dx}{dt} + x = 0
$$

Misalkan  $x = u_1$ ,  $\frac{dx}{dt}$  $\frac{dx}{dt} = u_2$  dan  $\frac{d^2x}{dt^2}$  $\frac{u}{dt^2} = u_3$ , maka diperoleh persamaan-

persamaan

$$
\frac{du_3}{dt} = -u_3 + u_2 - u_1 = f_1(t, u_1, u_2, u_3)
$$

$$
\frac{du_2}{dt} = u_3 = f_2(t, u_1, u_2, u_3)
$$

$$
\frac{du_1}{dt} = u_2 = f_3(t, u_1, u_2, u_3)
$$

yang merupakan sistem persamaan diferensial orde satu (Sahid, 2006).

#### b. Stabilitas solusi PDB

Konsep stabilitas tidak berlaku pada PDB yang mempunyai solusi yang tidak terbatas. Contoh PDB yang mempunyai solusi yang tidak terbatas adalah  $y' - a_0 y =$ 0 yang jika  $a_0 > 0$  mempunyai solusi  $y(t) = Ae^{a_0 t}$ . Maka hasil numerik juga tidak terbatas. Dalam hal ini konsep stabilitas tidak berlaku. Tetapi untuk PDB  $y' + a_0y =$ 0 yang jika  $a_0 > 0$  mempunyai solusi  $y(t) = Ae^{-a_0t}$ . Maka hasil numerik juga harus [terbatas. Untuk PDB dengan solusi terbatas jika hasil numerik memberikan hasil](http://repository.unej.ac.id/)  tidak terbatas maka PDB tersebut tidak stabil. Ada beberapa kategori untuk menentukan stabilitas dari solusi numerik. Umumnya stabil atau tidaknya solusi numerik suatu PDB tergantung dari besarnya interval atau besarnya grid. Ada tiga kategori stabilitas:

- 1) Jika solusi numerik selalu stabil tanpa terpengaruh oleh besarnya interval maka solusi ini disebut sebagai stabil tanpa syarat *(unconditionally stable).*
- 2) Jika stabilitas tercapai apabila interval lebih kecil dari suatu nilai maka solusi numeriknya dikenal sebagai stabil dengan syarat *(conditionally stable).*

3) Jika solusi tidak stabil untuk semua besaran interval maka solusi dikenal dengan tidak stabil tanpa syarat *(unconditionally unstable).*

Untuk menentukan apakah suatu metode akan menghasilkan solusi yang stabil atau tidak dan berapa besarnya interval yang harus digunakan untuk mendapatkan [hasil yang stabil maka digunakan suatu parameter yang disebut amplifikasi faktor G.](http://repository.unej.ac.id/)  Amplifikasi faktor G menghubungkan  $y_{i+1}$  dengan  $y_i$ :

$$
y_{i+1} = G y_i \tag{2.21}
$$

Dengan menggunakan (2.21) nilai  $y_n$  dapat dicari dengan:

$$
y_n = Gy_{n-1} = G^2 y_{n-2} = \dots = G^n y_0
$$

Dimana  $y_0 = y(0)$ . Jelas bahwa agar  $y_n$  terbatas jika n→ ∞ maka:

 $|G| \leq 1$ 

(Kosasih, 2006).

#### **2.2 Gerak Getaran Pegas**

Getaran merupakan gerakan osilasi dari suatu sistem yang dapat berupa gerakan beraturan dan berulang secara kontinyu atau dapat juga berupa gerakan tidak beraturan atau acak. Setiap gerak yang terjadi secara berulang dalam selang waktu yang sama disebut gerak periodik. Gerak periodik yang terjadi secara teratur disebut gerak harmonik (Susilo *et al*, 2012). Salah satu contoh gerak harmonik yang sering dijumpai dalam kehidupan sehari-hari adalah gerak getaran pada pegas. Gerak getaran pada pegas akan terjadi jika terdapat gaya yang bekerja pada pegas tersebut. Beberapa gaya yang mempengaruhi gerak getaran pada pegas yaitu gaya gravitasi bumi, gaya tarik pegas, gaya gesek dan gaya luar (Dafik, 1999).

Osilasi (getaran) dapat dibedakan menjadi gerak harmonik sederhana, osilasi teredam dan osilasi terpaksa.

### 2.2.1 Gerak Harmonik Sederhana

Gerak harmonik sederhana merupakan suatu gerak getaran benda yang dipengaruhi oleh gaya pemulih yang linier dan tidak mengalami gesekan sehingga tidak mengalami pengurangan (*dissipasi*) tenaga. Gerak harmonik sederhana juga dapat diartikan sebagai suatu sistem yang bergetar dimana gaya pemulih berbanding lurus dengan negatif simpangannya. Gaya pemulih merupakan gaya yang bekerja dalam arah mengembalikan massa keposisi setimbangnya (Giancoli, 1997).

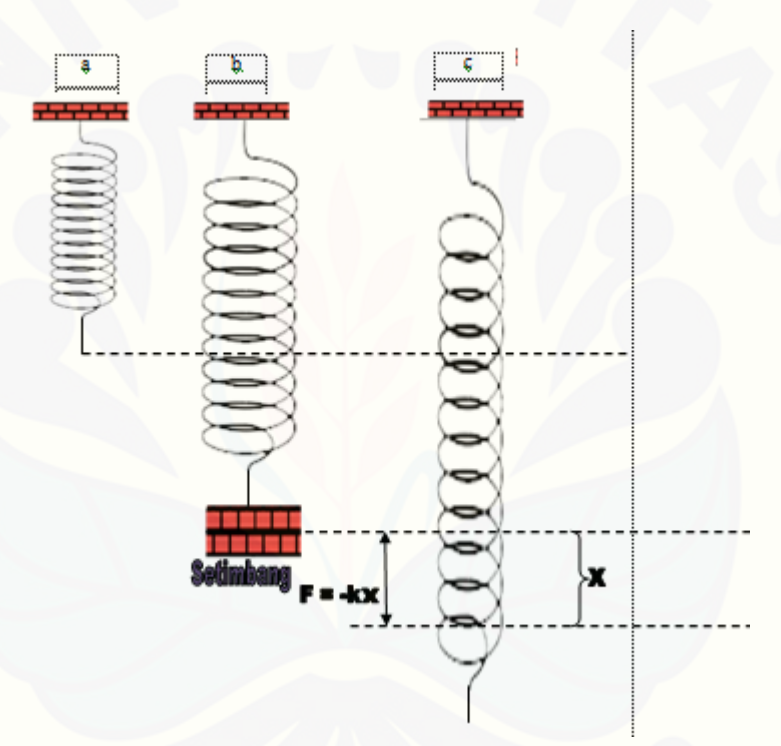

Gambar 2.1 Pegas vertikal (a) tanpa beban; (b) dengan beban dan mencapai posisi kesetimbangan; (c) dengan beban dan terdapat suatu gaya tarik  $f(t)$ 

Pada Gambar 2.1 (a) pegas tergantung vertikal dan tanpa beban sedangkan pada Gambar 2.1 (b) pegas tergantung vertikal dan terdapat beban pada ujung pegas. [Dalam keadaan ini gaya yang bekerja biasa disebut dengan hukum Hooke. Secara](http://repository.unej.ac.id/)  matematis, hukum Hooke dapat dituliskan sebagai berikut:

$$
F = -kx \tag{2.5}
$$

Rumus tersebut menyatakan bahwa gaya dikerjakan oleh sebuah pegas pada sebuah benda berbanding lurus dengan pergeseran benda namu berlawanan arahnya.

Jika gaya pegas adalah satu-satunya gaya luar yang bekerja pada benda maka [pada benda tersebut berlaku Hukum Newton II. Secara matematis dapat dituliskan](http://repository.unej.ac.id/)  sebagai berikut:

$$
F = ma \tag{2.6}
$$

Sehingga dari persamaan (2.5) dan (2.6) dapat diperoleh persamaan sebagai berikut:

$$
ma=-kx
$$

Atau dapat dituliskan:

$$
m\frac{d^2x}{dt^2} = -kx
$$
  

$$
m\frac{d^2x}{dt^2} + kx = 0
$$
 (2.7)

Persamaan (2.7) dikenal sebagai persamaan diferensial gerak harmonik sederhana (Priyambodo, 2008).

Misalkan solusi untuk persamaan (2.7) adalah

$$
x = e^{st}
$$
  
\n
$$
\frac{dx}{dt} = se^{st}
$$
  
\n
$$
\frac{d^2x}{dt^2} = s^2e^{st}
$$
\n(2.8)

Persamaan (2.8) disubstitusikan ke dalam persamaan (2.7), sehingga didapatkan

$$
ms2est + kest = 0
$$
  

$$
s2est + \frac{k}{m}est = 0
$$
  

$$
(s2 + \frac{k}{m})est = 0
$$
 (2.9)

Akar-akar dari persamaan karakteristik (2.9) adalah

$$
s^2 + \frac{k}{m} = 0
$$

$$
s^{2} = -\frac{k}{m}
$$
  

$$
s = \pm \sqrt{-\frac{k}{m}}
$$
  

$$
s = \pm \sqrt{-\frac{k}{m}} i
$$
  

$$
s_{1} = \sqrt{\frac{k}{m}} i \text{ dan } s_{2} = -\sqrt{\frac{k}{m}} i
$$

Dengan demikian solusi dari persamaan (2.7) secara umum dapat ditulis sebagai

$$
x(t) = C_1 e^{\sqrt{\frac{k}{m}}it} + C_2 e^{-\sqrt{\frac{k}{m}}it}
$$

Atau

$$
x(t) = C_1 \sin \sqrt{\frac{k}{m}} t + C_2 \cos \sqrt{\frac{k}{m}} t
$$

Dengan  $C_1$  dan  $C_2$  merupakan konstanta sebarang (Hidayat, 1997).

### 2.2.2 Osilasi Teredam

Pada dasarnya semua benda yang berosilasi, akan berhenti berosilasi. Gerak dikatakan teredam jika amplitudo berkurang sedikit demi sedikit sampai akhirnya menjadi nol karena pengaruh gesekan. Besar gaya gesekan biasanya bergantung pada [laju. Gaya gesekan sebanding dengan kecepatan, tetapi arahnya berlawanan.](http://repository.unej.ac.id/)  Persamaan osilasi teredam diberikan oleh hukum gerak kedua,  $F = ma$  dengan F merupakan jumlah dari gaya pemulih –  $kx$  dan gaya redaman –  $bv$ .

$$
\Sigma F = ma
$$
  
\n
$$
\Sigma F = -kx - bv
$$
  
\n
$$
-kx - bv = ma
$$
  
\n
$$
-kx - b\frac{dx}{dt} = m\frac{d^2x}{dt^2}
$$

$$
m\frac{d^2x}{dt^2} + kx + b\frac{dx}{dt} = 0\tag{2.10}
$$

Persamaan (2.10) merupakan bentuk persamaan getaran pegas dengan redaman.

Berdasarkan persamaan karakteristik dari persamaan (2.10) terdapat tiga kasus untuk persamaan gerak teredam karena *b* berada dalam selang interval nol sampai tak hingga, sehingga  $b^2 - 4km$  dapat bernilai positif, negatif dan nol. Tiga kasus untuk sistem dengan redaman adalah sebagai berikut:

- a. Redaman superkritis (*overdamping*,  $b^2$  + km), pada kasus ini peredam sedemikian besar sehingga sistem tidak akan berosilasi.
- b. Redaman subkritis (*underdamped*,  $b^2 < 4 km$ ), pada kasus ini sistem akan berosilasi dengan amplitudo yang semakin berkurang dengan bertambahnya waktu.
- c. Redaman kritis (*critical damped*,  $b^2 = 4 km$ , pada kasus ini kesetimbangan dicapai dengan cepat.

(Susilo *et al*, 2014).

#### 2.2.3 Osilasi Terpaksa

Osilasi terpaksa adalah getaran yang terjadi karena rangsangan gaya luar, jika rangsangan tersebut berosilasi maka sistem dipaksa untuk bergetar pada frekuensi [rangsangan. Bila suatu sistem pegas diberi gaya, maka respon yang terjadi bergantung](http://repository.unej.ac.id/)  pada gaya luar yang diberikan pada sistem dan redaman yang dialami sistem tersebut. Total gaya yang bekerja pada massa  $m$  dalam sistem teredam terpaksa adalah

$$
m\frac{d^2x}{dt^2} + kx + b\frac{dx}{dt} = f(t)
$$
\n(2.11)

Persamaan tersebut memiliki bentuk yang sama dengan osilasi teredam, hanya saja persamaan (2.11) ditambahkan dengan gaya luar sebesar  $f(t)$ .

#### **2.3 Metode Runge-Kutta**

Metode Runge-Kutta merupakan metode yang memberikan ketelitian hasil yang lebih besar dan tidak memerlukan turunan dari fungsi. Bentuk umum dari metode Runge-Kutta adalah

$$
x_{i+1} = x_i + \Phi(t_i, x_i, h)
$$
 (2.13)

Dengan  $\Phi(t_i x_i h)$  adalah fungsi pertambahan yang merupakan kemiringan rerata pada interval dan digunakan untuk mengekstrapolasi dari nilai lama  $x_i$  ke nilai baru  $x_{i+1}$  sepanjang interval h. Fungsi pertambahan dapat ditulis dalam bentuk umum :

$$
\Phi = a_1 k_1 + a_2 k_2 + \dots + a_n k_n \tag{2.14}
$$

Dengan  $\alpha$  adalah konstanta dan  $k$  adalah :

$$
k_1 = f(t_i, x_i) \tag{2.15}
$$

$$
k_2 = f(t_i + p_i h, x_i + q_{11} k_1 h)
$$
 (2.16)

$$
k_3 = f(t_i + p_i h, x_i + q_{21} k_1 h + q_{22} k_2 h)
$$
  
\n
$$
k_n = f(t_i + p_{n-1} h, x_i + q_{n-1,2} k_1 h + q_{n-1,2} k_2 h + \dots +
$$
  
\n
$$
q_{n-1,n-1} k_{n-1} h)
$$

Dengan  $p$  dan  $q$  adalah konstanta. Nilai  $k$  menunjukkan hubungan berurutan. Nilai  $k_1$ muncul dalam persamaan  $k_2$  yang keduanya juga muncul dalam persamaan  $k_3$  dan [seterusnya. Hubungan yang berurutan ini membuat metode Runge-Kutta efisien](http://repository.unej.ac.id/)  untuk hitungan komputer (Triatmodjo,2002)

Ada beberapa tipe metode Runge-Kutta yang tergantung pada nilai n (orde) yang digunakan. Misalnya, untuk  $n = 1$  disebut metode Runge-Kutta orde satu atau disebut juga metode Euler, yang diperoleh dari  $k_1 = f(t_i, x_i)$  dan persamaan (2.14)

$$
\Phi = a_1 k_1 = a_1 f(t_i, x_i)
$$

Untuk  $a_1 = 1$  maka persamaannya menjadi :

$$
x_{i+1} = x_i + f(t_i, x_i)h
$$

Di dalam metode Runge-Kutta, setelah nilai  $n$  ditetapkan, kemudian nilai $a$ ,  $p$ ,  $q$  dicari dengan menyamakan persamaan (2.13) dengan suku-suku dari deret Taylor.

Metode yang sering digunakan adalah metode Runge-Kutta orde dua, metode Runge-Kutta orde tiga dan metode Runge-Kutta orde empat.

a) Metode Runge-Kutta Orde Dua

Metode Runge-Kutta orde dua mempunyai bentuk sebagai berikut:

$$
x_{i+1} = x_i + (a_1k_1 + a_2k_2)h
$$
 (2.17)

Dengan nilai  $k_1$  dan  $k_2$  seperti pada persamaan (2.15) dan (2.16) serta untuk nilai  $a_1, a_2, p_1$  dan  $q_{11}$  dievaluasi dengan menyamakan persamaan (2.17) dengan deret Taylor orde dua, sehingga didapatkan nilai sebagai berikut.

$$
a_1 + a_2 = 1
$$
  

$$
a_2 p_1 = a_2 q_{11} = \frac{1}{2}
$$

Dengan memilih  $a_1 = \frac{1}{2}$  $\frac{1}{2}$ , maka didapatkan  $a_2 = \frac{1}{2}$  $\frac{1}{2}$  dan  $p_1 = q_{11} = 1$ . Selanjutnya [substitusikan nilai-nilai tersebut pada persamaan \(2.17\), sehingga didapatkan rumus](http://repository.unej.ac.id/)  metode Runge-Kutta orde dua sebagai berikut.

$$
x_{i+1} = x_i + \frac{1}{2}(k_1 + k_2)h
$$

dengan

$$
k_1 = f(t_i, x_i)
$$

$$
k_2 = f(t_i + h, x_i + k_1 h)
$$

#### b) Metode Runge-Kutta Orde Tiga

Metode Runge-Kutta orde tiga diturunkan dengan cara yang sama seperti Runge-Kutta orde dua untu nilai  $n = 3$ . Hasil dari turunan ini adalah enam persamaan dengan delapan bilangan tak diketahui. Oleh karena itu, dua bilangan tidak diketahui tersebut harus ditetapkan terlebih dulu untuk mendapatkan enam bilangan tak diketahui lainnya. Metode Runge-Kutta orde tiga mempunyai bentuk sebagai berikut:

$$
x_{i+1} = x_i + \frac{1}{6}(k_1 + 4k_2 + k_3)h
$$

dengan

$$
k_1 = f(t_i, x_i)
$$
  
\n
$$
k_2 = f(t_i + h, x_i + k_1 h)
$$
  
\n
$$
k_3 = f(t_i + h, x_i - k_1 h + 2k_2 h)
$$

#### c) Metode Runge-Kutta Orde Empat

Metode Runge-Kutta orde empat merupakan metode yang paling teliti dibandingkan dengan metode Runge-Kutta orde dua dan orde tiga. Oleh karena itu, metode Runge-Kutta orde empat sering digunakan untuk menyelesaikan suatu persamaan diferensial. Metode Runge-Kutta orde empat diturunkan dengan cara yang sama seperti metode Runge-Kutta orde dua untuk nilai  $n = 4$ . Metode Runge-Kutta orde empat mempunyai bentuk sebagai berikut

$$
x_{i+1} = x_i + \frac{1}{6}(k_1 + 2k_2 + 2k_3 + k_4)h
$$

dengan

$$
k_1 = f(t_i, x_i)
$$
  
\n
$$
k_2 = f(t_i + \frac{1}{2}h, x_i + \frac{1}{2}k_1h)
$$
  
\n
$$
k_3 = f(t_i + \frac{1}{2}h, x_i + \frac{1}{2}k_2h)
$$
  
\n
$$
k_4 = f(t_i + h, x_i + \frac{1}{2}k_3h)
$$

Metode Runge-Kutta orde empat ini mempunyai tingkat ketelitian solusi yang [lebih tinggi daripada metode Runge-Kutta orde sebelumnya. Metode Runge-Kutta](http://repository.unej.ac.id/)  orde empat juga mudah diprogram, stabil, kecil kesalahan pemotongan dan juga kecil kesalahan pembulatan (Triatmodjo, 2002).

#### d) Metode Runge-Kutta Gill (RKG)

Metode Runge-Kutta Gill (RKG) tergolong dalam keluarga metode Runge-Kutta orde empat. Metode Runge-Kutta Gill (RKG) memiliki empat konstanta perhitungan antara, yang dikombinasikan dengan konstanta-konstanta lain  $r$ ,  $s$ ,  $t$ ,  $u$ .

Metode Runge-Kutta Gill mempunyai bentuk sebagai berikut.

$$
x_{i+1} = x_i + \frac{1}{6} \left( k_1 + k_4 \right) + \frac{1}{3} \left( s k_2 + u k_3 \right) \tag{2.18}
$$

dengan

$$
k_1 = h f(t_i, x_i)
$$
  
\n
$$
k_2 = h f\left(t_i + \frac{1}{2}h, x_i + \frac{1}{2}k_1\right)
$$
  
\n
$$
k_3 = h f\left(t_i + \frac{1}{2}h, x_i + r k_1 + s k_2\right)
$$
  
\n
$$
k_4 = h f(t_i + h, x_i + t k_2 + u k_3)
$$

dimana

$$
r = \frac{\sqrt{2} - 1}{2} \qquad t = -\frac{\sqrt{2}}{2}
$$
  

$$
s = \frac{2 - \sqrt{2}}{2} \qquad u = 1 + \frac{\sqrt{2}}{2}
$$

Untuk  $i = 0, 1, 2, ..., n - 1$ 

 $n =$  banyak langkah atau iterasi

#### **2.4 Metode Milne**

Metode milne merupakan salah satu metode banyak langkah, disebut demikian karena dibutuhkan lebih dari satu nilai  $f(t, x(t))$ . Tujuan utama metode [banyak langkah adalah menggunakan informasi dari beberapa titik sebelumnya untuk](http://repository.unej.ac.id/)  menghitung taksiran nilai  $x_{i+1}$  yang baik.

Metode Milne menggunakan persamaan prediktor untuk menaksir nilai  $x_{i+1}$ dari  $f_{i-3}, f_{i-2}, f_{i-1}$ , dan  $f_i$ , sedangkan persamaan korektor digunakan untuk menghitung nilai  $x_{i+1}$  yang lebih baik. Metode numerik satu langkah digunakan untuk mendapatkan nilai  $f_{i-3}, f_{i-2}, f_{i-1}$ , dan  $f_i$  pada persamaan prediktor. Persamaan prediktor pada metode Milne dihampiri dengan polinomial Lagrange, titik-titik yang digunakan adalah  $t_{i-3}, t_{i-2}, t_{i-1}$ , dan  $t_i$ . Dari empat titik tersebut, maka dapat dibentuk menjadi sebagai berikut:

$$
f(t) = \frac{(t - t_{i-2})(t - t_{i-1})(t - t_{i-1})f_{i-3}}{(t_{i-3} - t_{i-2})(t_{i-3} - t_{i-1})(t_{i-3} - t_i)} + \frac{(t - t_{i-3})(t - t_{i-1})(t - t_i)f_{i-2}}{(t_{i-2} - t_{i-3})(t_{i-2} - t_{i-1})(t_{i-2} - t_i)} + \frac{(t - t_{i-3})(t - t_{i-2})(t - t_i)f_{i-1}}{(t_{i-1} - t_{i-3})(t_{i-1} - t_{i-2})(t - t_i)f_i} + \frac{(t - t_{i-3})(t - t_{i-2})(t - t_i)f_i}{(t_i - t_{i-3})(t_i - t_{i-2})(t_i - t_{i-1})} f(t) = \frac{1}{-6h^3}(t - t_{i-2})(t - t_{i-1})(t - t_i)f_{i-3} + \frac{1}{2h^3}(t - t_{i-3})(t - t_{i-1})(t - t_i)f_{i-2} - \frac{1}{2h^3}(t - t_{i-3})(t - t_{i-2})(t - t_i)f_{i-1} + \frac{1}{2h^3}(t - t_{i-3})(t - t_{i-2})(t - t_{i-1})f_i + \frac{1}{2h^3}(t - t_{i-3})(t - t_{i-2})(t - t_{i-1})f_i
$$

Kemudian  $f(t)$  disubstitusikan ke persamaan  $x_{i+1} = x_{i-3} + \int_{t_{i-3}}^{t_{i+1}} f(t) dt$  dan [diintegralkan, sehingga didapat persamaan prediktor \(2.19\):](http://repository.unej.ac.id/)

$$
x_{i+1} = x_{i-3} + \frac{4h}{3} \left( 2f_{i-2} - f_{i-1} + 2f_i \right) \tag{2.19}
$$

Kemudian untuk persamaan korektor, nilai  $f(t)$  juga dihampiri dengan polinomial Lagrange. Namun titik yang digunakan adalah  $t_{i-1}, t_i$ dan  $t_{i+1}.$  Maka dapat dibentuk menjadi:

$$
f(t) = \frac{(t - t_i)(t - t_{i+1})f_{i-1}}{(t_{i-1} - t_i)(t_{i-1} - t_{i+1})} + \frac{(t - t_{i-1})(t - t_{i+1})f_i}{(t_i - t_{i-1})(t_i - t_{i+1})}
$$

$$
+ \frac{(t - t_{i-1})(t - t_i)f_{i+1}}{(t_{i+1} - t_{i-1})(t_{i+1} - t_i)}
$$

$$
f(t) = \frac{1}{2h^2}(t - t_i)(t - t_{i+1})f_{i-1}
$$

$$
- \frac{1}{h^2}(t - t_{i-1})(t - t_{i+1})f_i + \frac{1}{2h^2}(t - t_{i-1})(t - t_i)f_{i+1}
$$

Kemudian  $f(t)$  disubstitusikan ke persamaan  $x_{i+1} = x_{i-3} + \int_{t_{i-3}}^{t_{i+1}} f(t) dt$  dan [diintegralkan dengan menggunakan batas](http://repository.unej.ac.id/)  $[t_{i-1}, t_{i+1}]$  sehingga didapat persamaan korektor (2.20):

$$
x_{i+1} = x_{i-1} + \frac{h}{3}(f_{i-1} + 4f_i + f_{i+1})
$$
\n(2.20)

(Munir, 2010)

### **BAB 3. METODE PENELITIAN**

[Langkah-langkah yang akan dilakukan dalam menyelesaikan tugas akhir](http://repository.unej.ac.id/) ini, secara skematik dapat dilihat pada Gambar 3.1

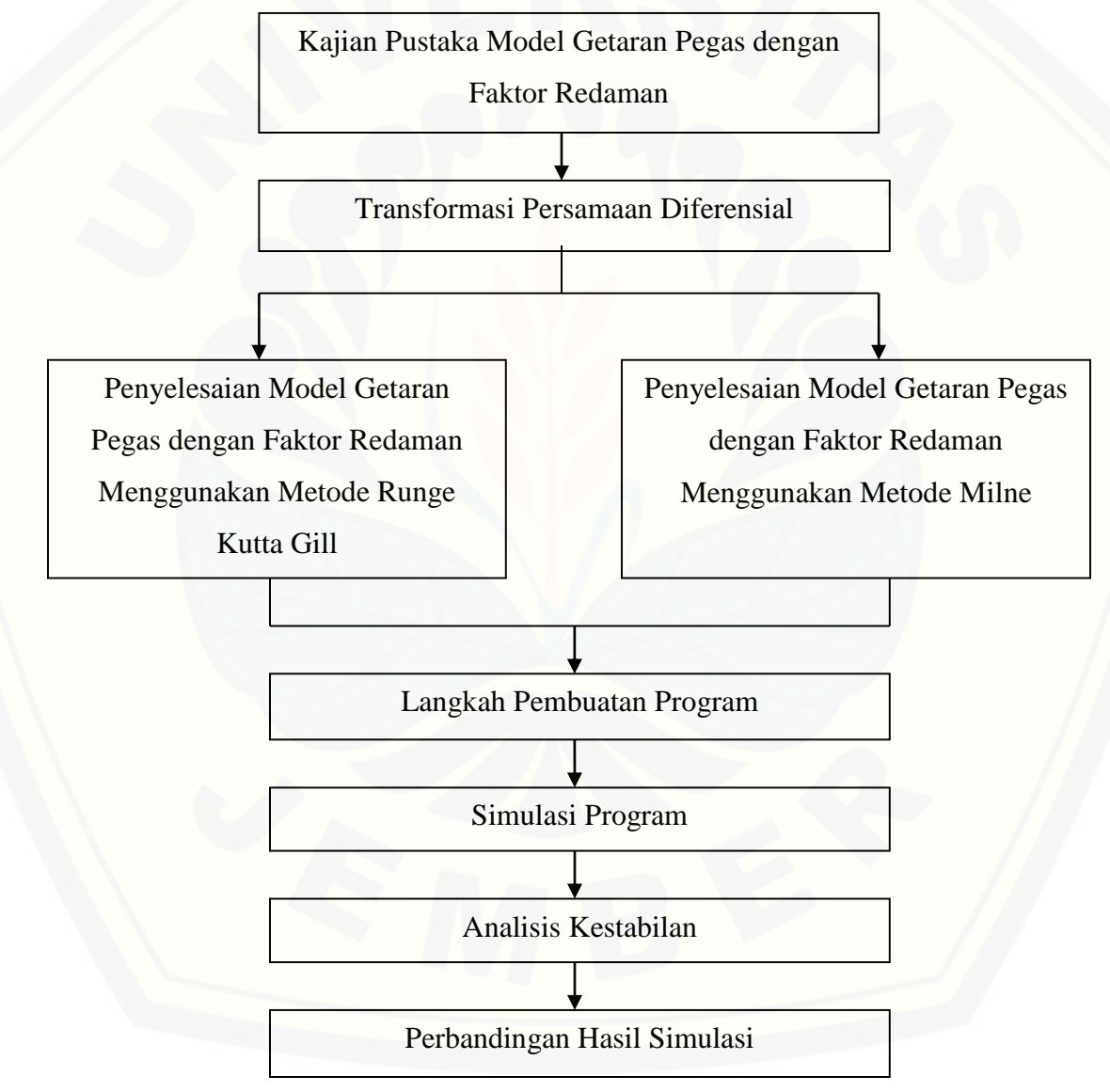

Gambar 3.1 Skema Metode Penelitian

Dari skema di atas, langkah-langkah penelitian dapat dijelaskan sebagai berikut:

#### a. Kajian Pustaka

Kajian pustaka merupakan suatu kajian yang dilakukan untuk mendapatkan [data dan informasi dari buku-buku, artikel-artikel, jurnal dan skripsi atau tugas akhir](http://repository.unej.ac.id/)  yang terkait materi tentang model getaran pegas dengan faktor redaman dan metodemetode numerik yang akan digunakan untuk menyelesaikan model getaran pegas dengan faktor redaman. Data yang digunakan pada penelitian ini mengacu pada penelitian yang telah dilakukan oleh Hadiansyah (2007). Data hasil penelitian tersebut yaitu:

| Massa/m | Panjang Pertambahan Pegas |
|---------|---------------------------|
| (kg)    | $/x_0$                    |
|         | (m)                       |
| 0,1     | 0,2                       |
| 1,5     | 0,56                      |
| 2,5     | 0,9                       |
|         |                           |

Tabel 3.1. Data Hasil Percobaan untuk Penambahan Beban pada Pegas

Sumber: Hadiansyah (2007)

#### b. Transformasi Persamaan Diferensial

Model getaran pegas dengan faktor redaman merupakan persamaan linier orde dua, maka untuk menyelesaikannya, persamaan tersebut harus di transformasi dahulu dari persamaan linier orde dua menjadi persamaan diferensial linier orde satu.

- c. Penyelesaian Model Getaran Pegas dengan Faktor Redaman
	- 1) Menggunakan Metode Runge Kutta Gill

Untuk menyelesaikan model getaran pegas dengan faktor redaman pada persamaan (2.10) akan dilakukan dengan menggunakan metode Runge Kutta Gill seperti pada persamaan(2.18).

2) Menggunakan Metode Milne

Model getaran pegas dengan faktor redaman juga diselesaikan menggunakan metode Milne. Penyelesaian dengan metode Milne ini dilakukan dengan dua tahap yaitu tahap prediksi seperti pada persamaan (2.19) dan tahap koreksi seperti pada persamaan (2.20).

#### d. Langkah Pembuatan Program

*Software* yang akan digunakan untuk membuat program dalam penelitian ini adalah *software* MATLAB. Prosedur yang akan dilakukan pada tahap pembuatan program ini adalah sebagai berikut:

- 1) *Input* nilai-nilai parameter yaitu massa  $(m)$ , nilai redaman (b), nilai tetapan pegas (k), nilai posisi awal ( $x_0$ ), dan kecepatan awal ( $v_0$ ),
- 2) Proses

a. Membuat subprogram untuk metode Runge-Kutta Gill

b. Membuat subprogram untuk metode Milne

*3) Output*

*Outpu*t yang dihasilkan dari simulasi ini berupa grafik posisi getaran pegas terhadap waktu.

#### e. Simulasi program

Setelah pembuatan program selesai, selanjutnya yaitu proses simulasi. Proses [ini dilakukan dengan memvariasikan beberapa parameter. Parameter yang](http://repository.unej.ac.id/)  divariasikan yaitu massa beban, nilai redaman, posisi awal, dan kecepatan awal.

Nilai massa beban yang akan digunakan adalah 0,1 kg; 1,5 kg dan 2,5 kg. Nilai redaman yang akan digunakan adalah 5 kg/det, 10 kg/det, dan 16 kg/det. Nilai kecepatan awal yang akan digunakan adalah 0 m/s, 5 m/s dan 10 m/s. Nilai posisi awal yang akan digunakan adalah 0,2 m; 0,5 m; dan 0,9 m.

#### f. Analisis Kestabilan

Langkah selanjutnya adalah menganalisis kestabilan metode Runge-Kutta Gill [dan Milne. Pada tahap ini penulis menganalisis kestabilan metode Runge-Kutta Gill](http://repository.unej.ac.id/)  dan Milne dalam penyelesaian model getaran pegas teredam. Stabil atau tidaknya metode dilihat dari besarnya interval atau besarnya grid. Pada tahap ini juga dianalisis hasil yang diperoleh dari simulasi untuk mengetahui profil dari getaran pegas dengan faktor redaman.

#### g. Perbandingan Hasil Simulasi

Pada tahap perbandingan hasil simulasi ini dilakukan dengan membandingkan kestabilan metode Runge-Kutta Gill dan Milne serta hasil simulasi antara metode RKG dan Milne terhadap metode analitik. Cara membandingkannya adalah dengan memberikan nilai parameter-parameter yaitu massa, nilai redaman, posisi awal, dan kecepatan awal, yang sama baik untuk metode RKG, metode Milne maupun metode analitik. Pada tahapan ini juga akan dibandingkan nilai galat (*error*) yang dihasilkan oleh metode RKG dan Milne serta waktu komputasi dari metode RKG dan Milne dalam menyelesaikan model getaran pegas teredam.
### **BAB 4. HASIL DAN PEMBAHASAN**

Pada bab ini akan dipaparkan penyelesaian secara numerik model getaran pegas teredam. Model gerak getaran pegas teredam merupakan persamaan diferensial linier orde dua, oleh karena itu diubah menjadi sistem persamaan diferensial linier orde satu. Kemudian sistem persamaan diferensial linier orde satu tersebut diselesaikan menggunakan metode Runge Kutta Gill dan Milne. Pada bagian akhir akan dibahas tentang simulasi dan analisis hasil simulasi menggunakan metode Runge Kutta Gill dan Milne serta perbandingan hasil simulasi antara metode Runge Kutta Gill dan Milne.

### **4.1 Model**

Model gerak getaran pegas teredam dapat ditunjukkan pada persamaan (2.10). Persamaan (2.10) merupakan persamaan diferensial linier orde dua. Agar [dapat diselesaikan dengan metode Runge Kutta Gill dan Milne, persamaan \(2.10\)](http://repository.unej.ac.id/)  harus diubah atau di transformasi menjadi sistem persamaan diferensial linier orde satu.

Misalkan 
$$
\frac{dx}{dt} = v
$$
, maka  $\frac{dv}{dt} = \frac{d^2x}{dt^2} = -\frac{k}{m}x - \frac{b}{m}v$ 

Sehingga diperoleh sistem persamaan diferensial order satu sebagai berikut:

$$
\frac{dx}{dt} = f(t, x, v) = v \tag{4.1}
$$
\n
$$
\frac{dv}{dt} = g(t, x, v) = -\frac{k}{m}x - \frac{b}{m}v
$$

### **4.2 Penyelesaian Model**

4.2.1 Metode Runge Kutta Gill

Persamaan (4.1) akan diselesaikan dengan menggunakan metode Runge Kutta Gill. [Secara umum, langkah-langkah dalam menyelesaikan persamaan \(4.1\) adalah](http://repository.unej.ac.id/)  sebagai berikut:

- a. Mengubah model gerak getaran pegas teredam yang merupakan persamaan diferensial orde dua seperti yang ditunjukkan pada persamaan (2.10) menjadi sistem persamaan diferensal orde satu seperti pada persamaan (4.1).
- b. Menentukan nilai parameter-parameter yaitu massa  $(m)$ , tetapan pegas  $(k)$ , gaya gravitasi  $(g)$ , posisi awal  $(x(t_0))$ , kecepatan awal  $(v(t_0))$ , perpanjangan pegas dan ukuran langkah (h).
- c. Menyelesaikan persamaan (4.1) menggunakan metode Runge Kutta Gill seperti pada persamaan (2.18). Sehingga diperoleh

$$
x_{i+1} = x_i + \frac{1}{6} \left( k_1 + k_4 \right) + \frac{1}{3} \left( s k_2 + u k_3 \right)
$$
  
\n
$$
v_{i+1} = v_i + \frac{1}{6} \left( l_1 + l_4 \right) + \frac{1}{3} \left( s l_2 + u l_3 \right)
$$
\n(4.2)

dengan

$$
k_1 = hf(t_1, x_1, v_1)
$$
  
=  $hv$   

$$
l_1 = hg(t_1, x_1, v_1)
$$
  
=  $h\left(-\frac{k}{m}x - \frac{b}{m}v\right)$   

$$
k_2 = hf(t_2 + \frac{h}{2}, x_2 + \frac{1}{2}k_1, v_2 + \frac{1}{2}l_1)
$$
  
=  $h\left(v_2 + \frac{1}{2}l_1\right)$   

$$
l_2 = hg(t_2 + \frac{h}{2}, x_2 + \frac{1}{2}k_1, v_2 + \frac{1}{2}l_1)
$$
  
=  $h\left(-\frac{k}{m}\left(x_2 + \frac{1}{2}k_1\right) - \frac{b}{m}\left(v_2 + \frac{1}{2}l_1\right)\right)$ 

$$
k_3 = hf\left(t_3 + \frac{h}{2}, x_3 + \frac{\sqrt{2}-1}{2}k_1 + \frac{2-\sqrt{2}}{2}k_2, v_3 + \frac{\sqrt{2}-1}{2}l_1 + \frac{2-\sqrt{2}}{2}l_2\right)
$$
  
\n
$$
= h\left(v_3 + \frac{\sqrt{2}-1}{2}l_1 + \frac{2-\sqrt{2}}{2}l_2\right)
$$
  
\n
$$
l_3 = hg\left(t_3 + \frac{h}{2}, x_3 + \frac{\sqrt{2}-1}{2}k_1 + \frac{2-\sqrt{2}}{2}k_2, v_3 + \frac{\sqrt{2}-1}{2}l_1 + \frac{2-\sqrt{2}}{2}l_2\right)
$$
  
\n
$$
= h\left(-\frac{k}{m}(x_3 + \frac{\sqrt{2}-1}{2}k_1 + \frac{2-\sqrt{2}}{2}k_2) - \frac{h}{m}\left(v_3 + \frac{\sqrt{2}-1}{2}l_1 + \frac{2-\sqrt{2}}{2}l_2\right)\right)
$$
  
\n
$$
k_4 = hf\left(t_4 + \frac{h}{2}, x_4 + \left(\frac{-\sqrt{2}}{2}\right)k_2 + \left(1 + \frac{\sqrt{2}}{2}\right)k_3, v_4 + \left(\frac{-\sqrt{2}}{2}\right)l_2\right)
$$
  
\n
$$
+ \left(1 + \frac{\sqrt{2}}{2}\right)l_3\right)
$$
  
\n
$$
= h(v_4 + \left(\frac{-\sqrt{2}}{2}\right)l_2 + \left(1 + \frac{\sqrt{2}}{2}\right)l_3\right)
$$
  
\n
$$
l_4 = hg\left(t_4 + \frac{h}{2}, x_4 + \left(\frac{-\sqrt{2}}{2}\right)k_2 + \left(1 + \frac{\sqrt{2}}{2}\right)l_3, v_4 + \left(\frac{-\sqrt{2}}{2}\right)l_2\right)
$$
  
\n
$$
+ \left(1 + \frac{\sqrt{2}}{2}\right)l_3\right)
$$
  
\n
$$
= h\left(-\frac{k}{m}\left(x_4 + \left(\frac{-\sqrt{2}}{2}\right)k_2\right) - \frac{h}{m}\left(v_4 + \left(\frac{-\sqrt{2}}{2}\right)l_2 + \left(1 + \
$$

d. Selesai

## 4.2.2 Metode Milne

Persamaan (4.1) akan diselesaikan dengan menggunakan metode Milne. [Secara umum, langkah-langkah dalam menyelesaikan persamaan \(4.1\) adalah sebagai](http://repository.unej.ac.id/)  berikut:

a. Mengubah model gerak getaran pegas teredam yang merupakan persamaan diferensial orde dua seperti yang ditunjukkan pada persamaan

(2.10) menjadi sistem persamaan diferensal orde satu seperti pada persamaan (4.1).

- b. Menentukan nilai parameter-parameter yaitu massa  $(m)$ , tetapan pegas (k), gaya gravitasi (g), posisi awal  $(x(t_0))$ , kecepatan awal  $(v(t_0))$ , perpanjangan pegas dan ukuran langkah (ℎ).
- c. Menentukan nilai titik awal dengan menggunakan metode RKG seperti yang diperoleh pada persamaan (4.2).
- d. Melakukan prediksi dengan metode Milne

[Pada tahap prediksi, persamaan \(4.1\) diselesaikan menggunakan metode](http://repository.unej.ac.id/)  Milne seperti pada persamaan (2.19). Sehingga diperoleh

$$
x_{i+1} = x_{i-3} + \frac{4h}{3} (2f_{i-2} - f_{i-1} + 2f_i)
$$
  

$$
v_{i+1} = v_{i-3} + \frac{4h}{3} (2g_{i-2} - g_{i-1} + 2g_i)
$$

e. Melakukan koreksi dengan metode Milne

Pada tahap koreksi, persamaan (4.1) diselesaikan menggunakan metode Milne seperti pada persamaan (2.20). Sehingga diperoleh

$$
x_{i+1} = x_{i-1} + \frac{h}{3}(f_{i-1} + 4f_i + f_{i+1})
$$
  

$$
v_{i+1} = v_{i-1} + \frac{h}{3}(g_{i-1} + 4g_i + g_{i+1})
$$

f. Selesai

#### **4.3 Simulasi dan Pembahasan**

Setelah persamaan (2.10) diselesaikan dengan menggunakan metode Runge-Kutta Gill dan Milne, maka langkah selanjutnya yang dilakukan yaitu pembuatan program dengan bantuan *software* Matlab untuk mensimulasikan model gerak getaran pegas teredam. Gambar 4.1 menunjukkan tampilan GUI untuk program penyelesaian model gerak getaran pegas teredam.

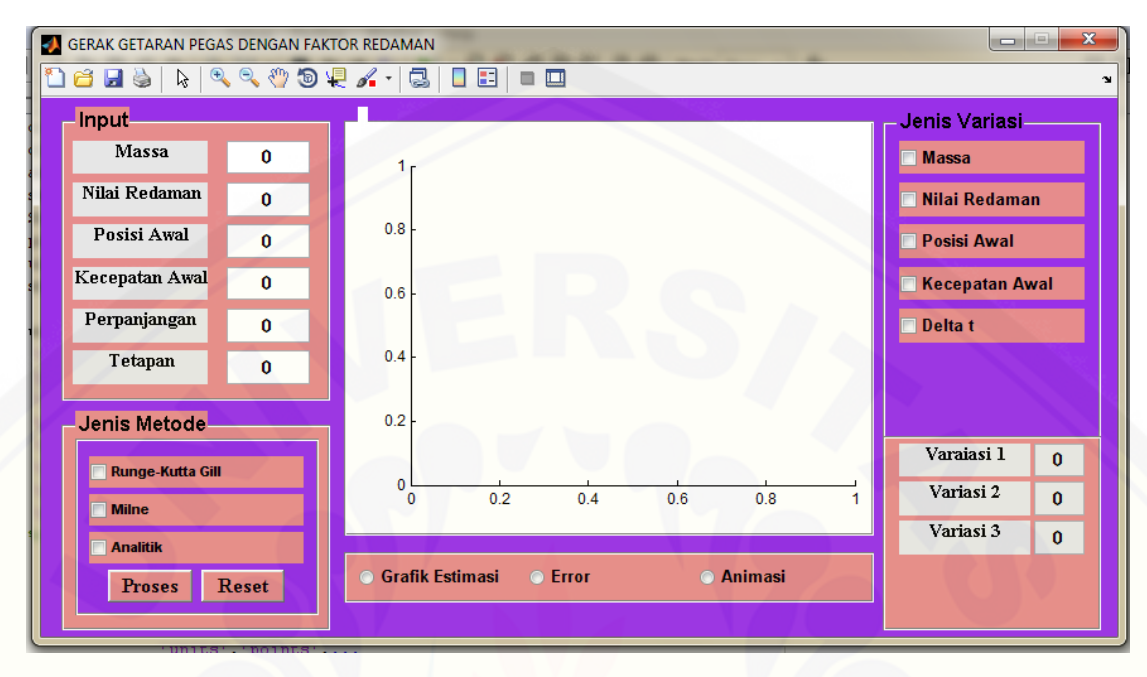

### Gambar 4.1 Tampilan GUI program getaran pegas

Input dari program diatas adalah massa, nilai redaman, posisi awal, kecepatan awal, perpanjangan dan nilai tetapan pegas. Dari input tersebut yang akan [divariasikan yaitu massa, nilai redaman, posisi awal, dan kecepatan awal. Variasi](http://repository.unej.ac.id/)  nilai untuk massa beban yang digunakan adalah 0.5 kg, 1.5 kg, dan 2.5 kg. Variasi nilai untuk redaman yang digunakan adalah 5 kg/det, 10 kg/det, dan 16 kg/det. Variasi nilai untuk posisi awal yang digunakan adalah 0,2 m; 0,5 m; dan 0,9 m. Variasi nilai untuk kecepatan awal yang digunakan adalah 0 m/s, 5 m/s dan 10 m/s.

Tampilan GUI di atas, pada komponen *Checkbox* untuk variasi massa, variasi nilai redaman, variasi posisi awal, dan variasi kecepatan awal,dapat diinput nilai koefisien- koefisien sesuai nilai yang divariasi dan dapat diinput lebih dari satu nilai variasi sekaligus. Akan tetapi, jika telah diinput semua nilai pada variasi massa maka untuk nilai redaman, posisi awal, dan kecepatan awal, hanya dapat diinput satu nilai. Hal tersebut juga berlaku pada saat diinput variasi nilai redaman, variasi posisi awal, dan variasi kecepatan awal.

Jenis metode yang akan digunakan yaitu metode Runge Kutta Gill, Milne dan analitik. Jenis metode yang terdapat pada tampilan GUI di atas, dapat dipilih satu atau dua atau tiga metode sekaligus. Grafik Estimasi yang terdapat pada tampilan GUI diatas digunakan untuk menampilkan grafik hasil penyelesaian model getaran pegas teredam berdasarkan jenis metode yang dipilih. Sedangkan error digunakan untuk menampilkan grafik dari galat hasil penyelesaian metode yang dipilih. Untuk animasi digunakan sebagai gambaran pergerakan getaran pegas dari posisi awal sampai berakhir pada waktu yang telah ditetapkan. Sedangkan waktu komputasi digunakan untuk mengetahui waktu yang dibutuhkan oleh metode Runge Kutta Gill dan Milne dalam menyelesaikan model getaran pegas teredam. Keterangan lain dari program diatas antara lain:

- a. tombol Proses, digunakan untuk mencari hasil penyelesaian model getaran pegas teredam.
- b. tombol Reset, digunakan untuk memulai kembali proses penyelesaian dari awal.

### 4.3.1 Simulasi Program

Dalam subbab ini akan disimulasikan model gerak getaran pegas teredam dengan menggunakan metode Runge-Kutta Gill dan Milne. Simulasi ini dilakukan dengan memvariasikan nilai-nilai parameter yang mempengaruhi model gerak [getaran pegas teredam. Beberapa parameter yang akan divariasikan yaitu massa](http://repository.unej.ac.id/)  beban, nilai redaman, posisi awal, dan kecepatan awal. Untuk menganalisis pengaruh parameter-parameter tersebut terhadap interaksi getaran pegas teredam, maka variasi parameter akan dilakukan secara bergantian, misalnya jika nilai massa yang divariasikan maka nilai redaman, posisi awal, dan kecepatan awal dianggap tetap, begitu seterusnya.

Pada tugas akhir ini, diberikan beberapa kasus untuk memvariasikan nilai parameter-parameter tersebut. Ada empat kasus yang akan disimulasikan dari model getaran pegas teredam dengan metode Runge-Kutta Gill dan Milne.

a. Kasus Pertama (Tanpa Redaman)

Untuk simulasi kasus pertama, diberikan nilai tanpa redaman atau  $b = 0$ sehingga membentuk gerak harmonik. Dengan menggunakan metode Runge-Kutta Gill dan Milne, simulasi gerak getaran pegas dapat dilihat pada grafik berikut ini.

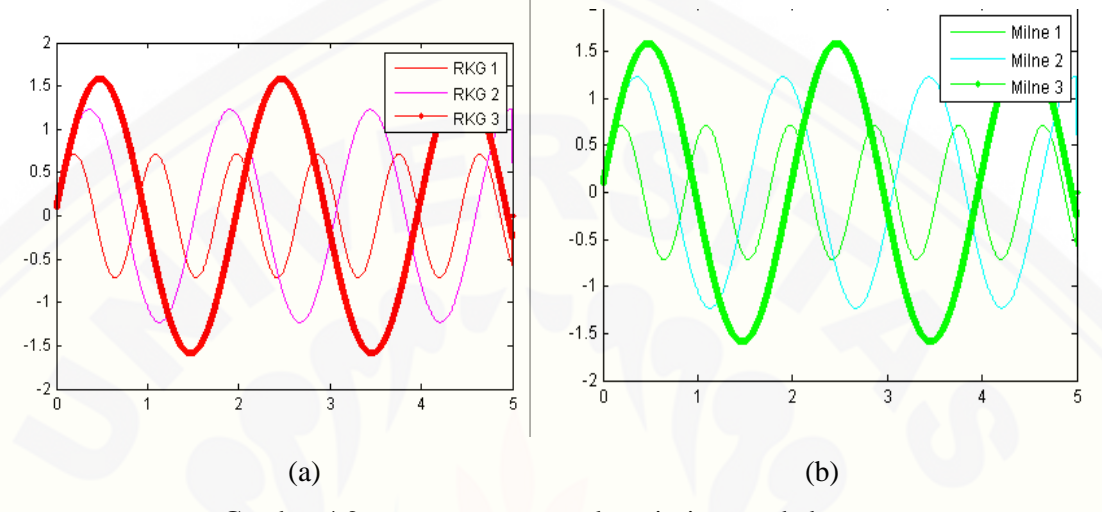

Gambar 4.2 getaran pegas untuk variasi massa beban (a) metode RKG (b) metode Milne

Untuk simulasi pertama diberikan tiga variasi nilai untuk massa beban. Nilai massa beban yang digunakan adalah  $m_1 = 0.1$  kg,  $m_2 = 1.5$  kg, dan  $m_3 = 2.5$  kg. Posisi awal yang digunakan yaitu 0,1 m. Dengan kecepatan awal yaitu 5 m/s, perpanjangan 0,2 m dan tetapan 6,25 N/m. Gambar 4.2 (a) dan (b) secara berurutan [menunjukkan profil gerak getaran pegas untuk variasi massa beban dengan metode](http://repository.unej.ac.id/)  Runge-Kutta Gill dan Milne. Grafik RKG 1 dan Milne 1 menunjukkan profil gerak getaran pegas untuk massa beban 0,1 kg. Grafik RKG 2 dan Milne 2 menunjukkan profil gerak getaran pegas untuk massa beban 1,5 kg. Sedangkan grafik RKG 3 dan Milne 3 menunjukkan profil gerak getaran pegas untuk massa beban 2,5 kg. Berdasarkan Gambar 4.2 (a) dan (b) dapat dijelaskan bahwa dengan memberikan variasi nilai untuk massa, grafik hasil estimasi menggunakan metode RKG dan Milne terlihat semakin meregang. Hal ini menunjukkan bahwa semakin besar massa yang diberikan kedalam sistem maka akan semakin tinggi amplitudonya.

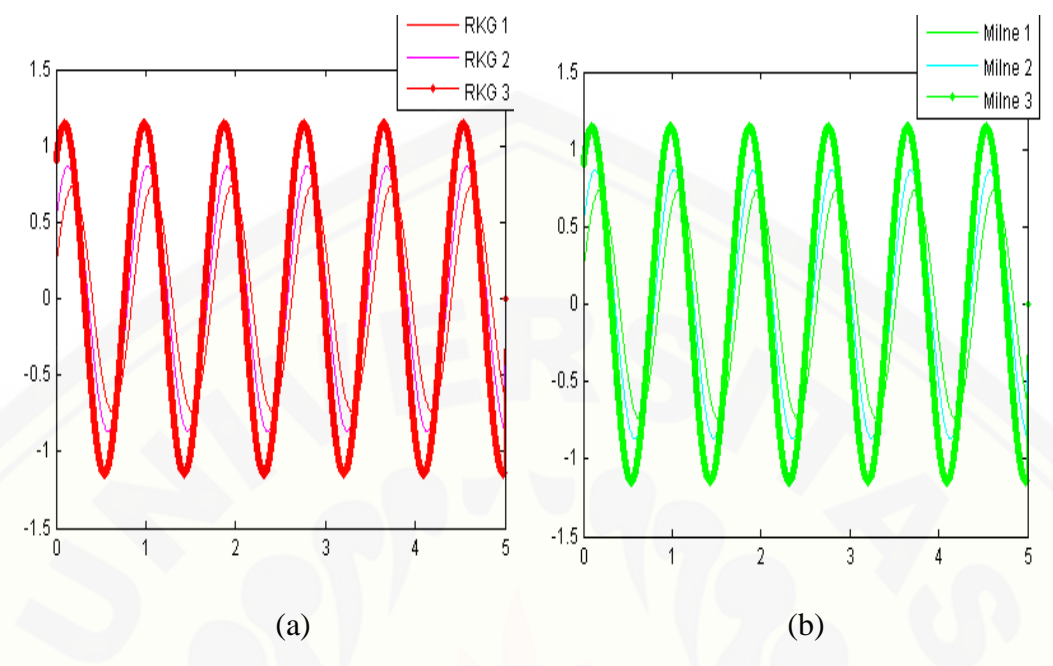

Gambar 4.3 getaran pegas untuk variasi posisi awal (a) metode RKG (b) metode Milne

Simulasi selanjutnya diberikan tiga variasi nilai untuk posisi awal. Nilai posisi awal yang digunakan adalah 0,2 m; 0,5 m; dan 0,9 m. Massa beban yang digunakan yaitu 0,1 kg. Dengan kecepatan awal yaitu 5 m/s, perpanjangan 0,2 m dan tetapan 6,25 N/m. Gambar 4.3 (a) dan (b) secara berurutan menunjukkan profil gerak getaran pegas untuk variasi posisi awal dengan metode Runge-Kutta Gill dan Milne. Grafik RKG 1 dan Milne 1 menunjukkan profil gerak getaran pegas untuk posisi awal 0,2 m. Grafik RKG 2 dan Milne 2 menunjukkan profil gerak getaran pegas untuk posisi awal [0,5 m. Sedangkan grafik RKG 3 dan Milne 3 menunjukkan profil gerak getaran pegas](http://repository.unej.ac.id/)  untuk posisi awal 0,9 m. Berdasarkan Gambar 4.3 (a) dan (b) dapat dijelaskan bahwa dengan memberikan variasi nilai untuk posisi awal, grafik hasil estimasi menggunakan metode RKG dan Milne terlihat semakin meregang. Hal ini menunjukkan bahwa semakin besar posisi yang diberikan kedalam sistem maka akan semakin tinggi amplitudonya.

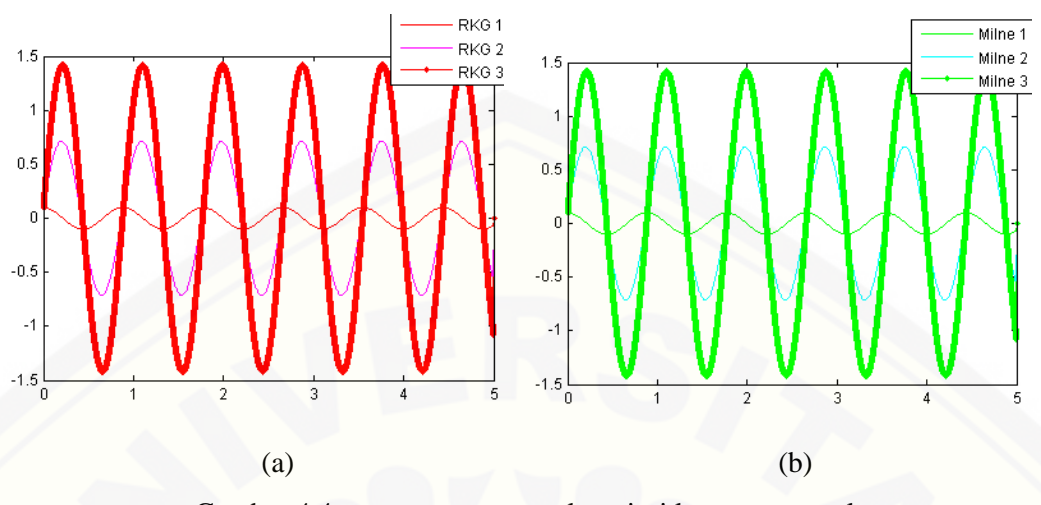

Gambar 4.4 getaran pegas untuk variasi kecepatan awal (a) metode RKG (b) metode Milne

Simulasi selanjutnya yaitu variasi kecepatan awal. Nilai kecepatan awal yang divariasikan adalah 0 m/s, 5 m/s dan 10 m/s. Massa beban yang digunakan yaitu 0,1 kg. Dengan posisi awal yaitu 0,1 m; perpanjangan 0,2 m dan tetapan 6,25 N/m. Gambar 4.4 (a) dan (b) secara berurutan menunjukkan profil gerak getaran pegas untuk variasi kecepatan awal dengan metode Runge-Kutta Gill dan Milne. Grafik RKG 1 dan Milne 1 menunjukkan profil gerak getaran pegas untuk kecepatan awal 0 m/s. Grafik RKG 2 dan Milne 2 menunjukkan profil gerak getaran pegas untuk kecepatan awal 5 m/s. Sedangkan grafik RKG 3 dan Milne 3 menunjukkan profil gerak getaran pegas untuk kecepatan awal 10 m/s. Berdasarkan Gambar 4.4 (a) dan (b) dapat dijelaskan bahwa dengan memberikan variasi kecepatan awal, grafik hasil [estimasi menggunakan metode RKG dan Milne menunjukkan semakin meregang. Hal](http://repository.unej.ac.id/)  ini menunjukkan bahwa semakin besar kecepatan awal yang diberikan kedalam sistem maka akan semakin tinggi amplitudonya.

### b. Kasus Kedua (Redaman Superkritis)

Untuk simulasi kasus kedua, diberikan redaman superkritis (*overdamping*,  $b^2$  4 km). Pada kasus ini peredam sedemikian besar sehingga sistem tidak akan

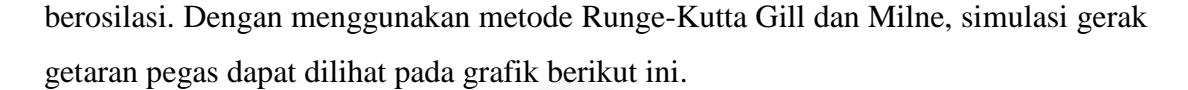

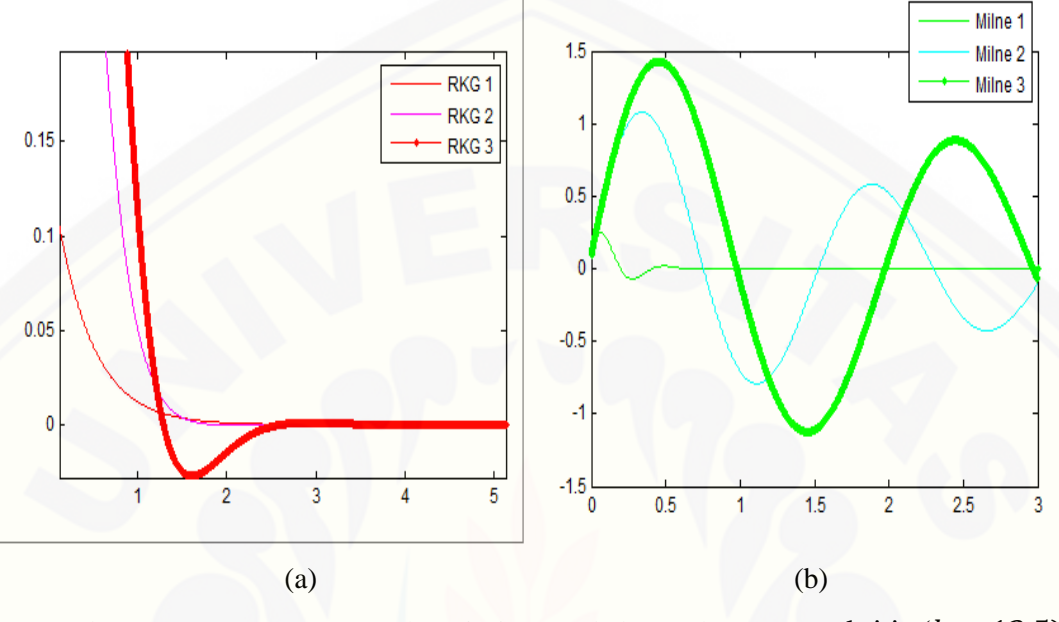

Gambar 4.5 getaran pegas untuk variasi massa beban redaman superkritis ( $b = 12.5$ ) (a) metode RKG (b) metode Milne

Simulasi pertama yaitu variasi massa beban. Nilai massa beban yang digunakan adalah  $m_1 = 0.1$  kg,  $m_2 = 1.5$  kg, dan  $m_3 = 2.5$  kg. Posisi awal yang digunakan yaitu 0,1 m. Dengan kecepatan awal yaitu 5 m/s, perpanjangan 0,2 m dan [tetapan 6,25 N/m. Nilai redaman yang digunakan adalah 12,5 kg/det. Karena syarat](http://repository.unej.ac.id/)  superkritis yaitu  $b^2$  4 km. Grafik RKG 1 dan Milne 1 menunjukkan profil gerak getaran pegas untuk massa beban 0,1 kg. Grafik RKG 2 dan Milne 2 menunjukkan profil gerak getaran pegas untuk massa beban 1,5 kg. Sedangkan grafik RKG 3 dan Milne 3 menunjukkan profil gerak getaran pegas untuk massa beban 2,5 kg. Berdasarkan Gambar 4.5 (a) dan (b) dapat dijelaskan bahwa dengan memberikan variasi nilai untuk massa, grafik hasil estimasi menggunakan metode RKG dan Milne terlihat semakin lama menuju posisi setimbang. Hal ini menunjukkan bahwa semakin besar massa yang diberikan kedalam sistem maka akan menyebabkan pegas semakin lama untuk mencapai posisi kesetimbangan.

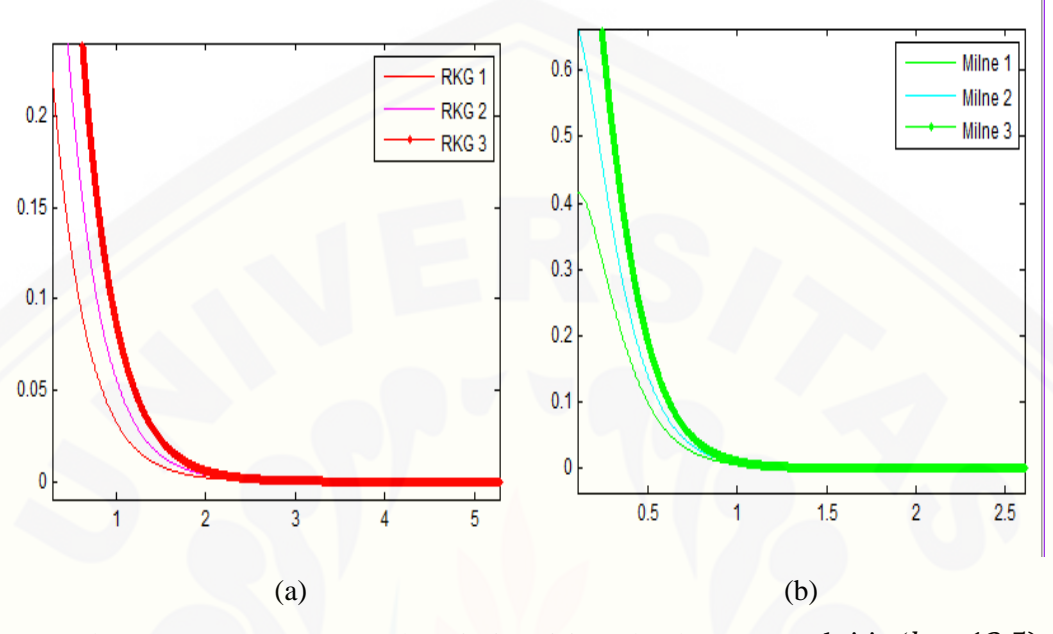

Gambar 4.6 getaran pegas untuk variasi posisi awal redaman superkritis ( $b = 12.5$ ) (a) metode RKG (b) metode Milne

Simulasi selanjutnya diberikan tiga variasi nilai untuk posisi awal. Nilai posisi awal yang digunakan adalah 0,2 m; 0,5 m; dan 0,9 m. Massa beban yang digunakan yaitu 0,1 kg. Dengan kecepatan awal yaitu 5 m/s, perpanjangan 0,2 m dan tetapan 6,25 N/m. Grafik RKG 1 dan Milne 1 menunjukkan profil gerak getaran pegas untuk posisi awal 0,2 m. Grafik RKG 2 dan Milne 2 menunjukkan profil gerak getaran pegas untuk posisi awal 0,5 m. Sedangkan grafik RKG 3 dan Milne 3 menunjukkan profil gerak getaran pegas untuk posisi awal 0,9 m. Berdasarkan Gambar 4.6 (a) dan (b) dapat dijelaskan bahwa dengan memberikan variasi nilai untuk posisi awal, grafik [hasil estimasi menggunakan metode RKG dan Milne terlihat semakin lama menuju](http://repository.unej.ac.id/)  posisi setimbang. Hal ini menunjukkan bahwa semakin besar posisi yang diberikan kedalam sistem maka akan menyebabkan pegas semakin lama untuk mencapai posisi kesetimbangan.

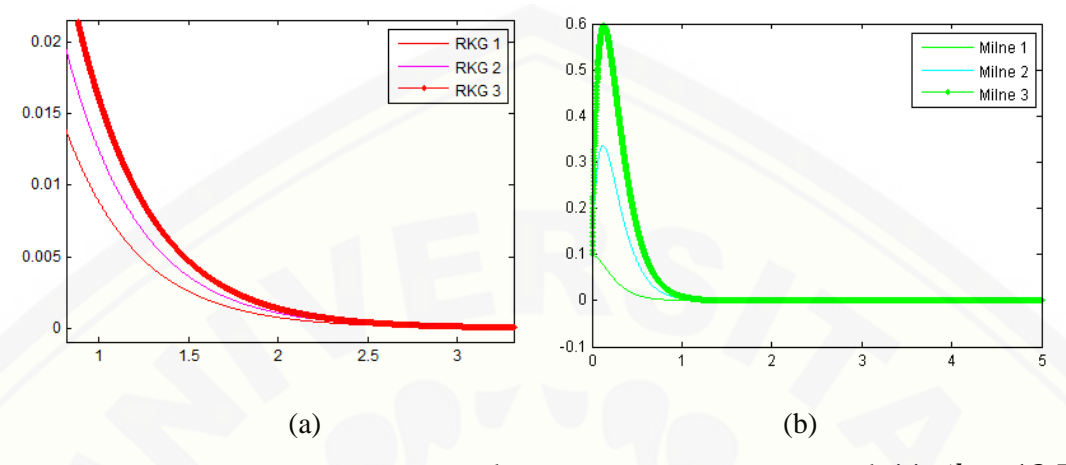

Gambar 4.7 getaran pegas untuk variasi kecepatan awal redaman superkritis ( $b = 12.5$ ) (a) metode RKG (b) metode Milne

Simulasi selanjutnya yaitu variasi kecepatan awal. Nilai kecepatan awal yang divariasikan adalah 0 m/s, 5 m/s dan 10 m/s. Massa beban yang digunakan yaitu 0,1 kg. Dengan posisi awal yaitu 0,1 m; perpanjangan 0,2 m dan tetapan 6,25 N/m. Grafik RKG 1 dan Milne 1 menunjukkan profil gerak getaran pegas untuk kecepatan awal 0 m/s. Grafik RKG 2 dan Milne 2 menunjukkan profil gerak getaran pegas untuk kecepatan awal 5 m/s. Sedangkan grafik RKG 3 dan Milne 3 menunjukkan profil gerak getaran pegas untuk kecepatan awal 10 m/s. Berdasarkan Gambar 4.7 (a) dan (b) dapat dijelaskan bahwa dengan memberikan variasi kecepatan awal, grafik [hasil estimasi menggunakan metode RKG dan Milne menunjukkan semakin lama](http://repository.unej.ac.id/)  menuju posisi setimbang. Hal ini menunjukkan bahwa semakin kecil kecepatan awal (jika nilainya positif) yang digunakan maka akan menyebabkan pegas semakin cepat untuk mencapai posisi kesetimbangan.

### c. Kasus Ketiga (Redaman Kritis)

Untuk simulasi kasus ketiga, diberikan  $b^2 = 4 km$  atau redaman kritis (*critical damped)*, pada kasus ini kesetimbangan dicapai dengan cepat. Dengan menggunakan

metode Runge-Kutta Gill dan Milne, simulasi gerak getaran pegas dapat dilihat pada grafik berikut ini.

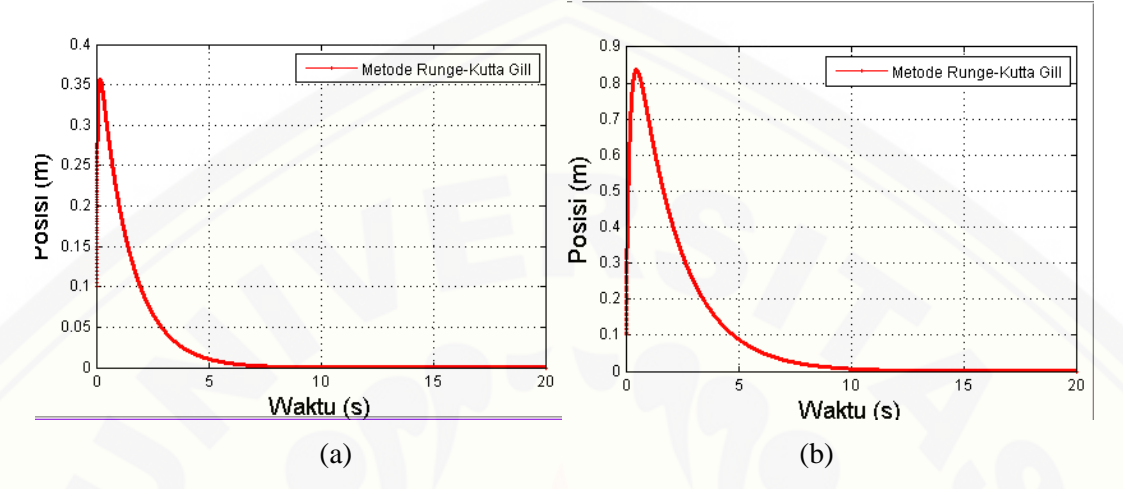

Gambar 4.8 getaran pegas dengan metode RKG untuk variasi massa beban

(a)  $m = 0.1$  kg (b)  $m = 1.5$  kg

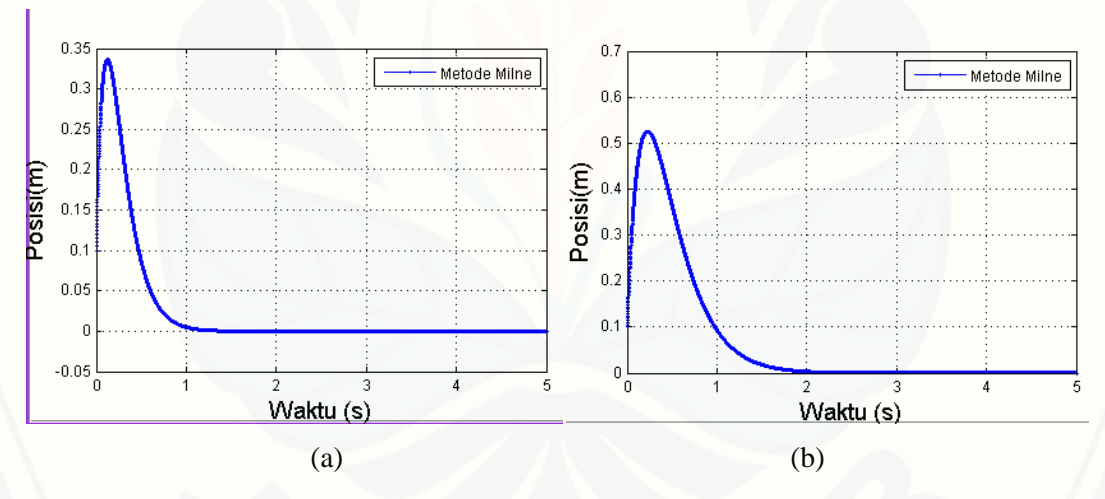

Gambar 4.9 getaran pegas dengan metode Milne untuk variasi massa beban

(a)  $m = 0.1$  kg (b)  $m = 1.5$  kg

Simulasi pertama yaitu variasi massa beban. Nilai massa beban yang digunakan pada grafik (a) adalah  $m_1 = 0.1$  kg, dan pada grafik (b)  $m_2 = 1.5$  kg. [Posisi awal yang digunakan yaitu 0,1 m. Dengan kecepatan awal yaitu 5 m/s,](http://repository.unej.ac.id/)  perpanjangan 0,2 m dan tetapan 6,25 N/m. Grafik RKG dan Milne (a) menunjukkan profil gerak getaran pegas untuk massa beban 0,1 kg. Grafik RKG dan Milne (b) menunjukkan profil gerak getaran pegas untuk massa beban 1,5 kg. Berdasarkan Gambar 4.8 (a) dan (b) serta Gambar 4.9 (a) dan (b) dapat dijelaskan bahwa dengan memberikan variasi nilai untuk massa, grafik hasil estimasi menggunakan metode RKG dan Milne terlihat semakin lama menuju posisi setimbang. Hal ini menunjukkan bahwa semakin besar massa yang diberikan kedalam sistem maka akan menyebabkan pegas semakin lama untuk mencapai posisi kesetimbangan.

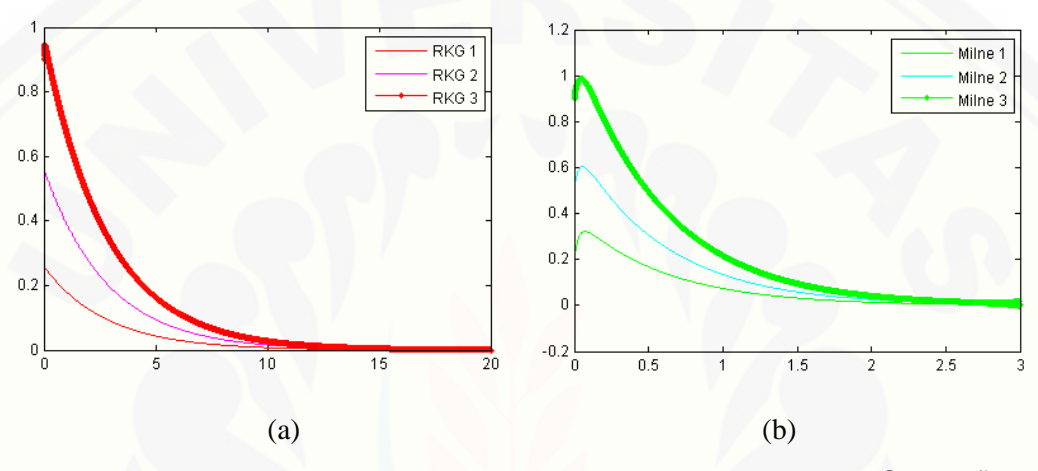

Gambar 4.10 getaran pegas untuk variasi posisi awal redaman kritis ( $b = 2.5$ ) (a) metode RKG (b) metode Milne

Simulasi selanjutnya diberikan tiga variasi nilai untuk posisi awal. Nilai posisi awal yang digunakan adalah 0,2 m; 0,5 m; dan 0,9 m. Massa beban yang digunakan yaitu 0,1 kg. Dengan kecepatan awal yaitu 5 m/s, perpanjangan 0,2 m dan tetapan 6,25 N/m. Nilai redaman yang digunakan adalah 2,5 kg/det. Karena syarat kritis yaitu  $b^2$  = 4 km. Grafik RKG 1 dan Milne 1 menunjukkan profil gerak getaran pegas untuk posisi awal 0,2 m. Grafik RKG 2 dan Milne 2 menunjukkan profil gerak getaran pegas untuk posisi awal 0,5 m. Sedangkan grafik RKG 3 dan Milne 3 menunjukkan profil gerak getaran pegas untuk posisi awal 0,9 m. Berdasarkan Gambar 4.10 (a) dan (b) dapat dijelaskan bahwa dengan memberikan variasi nilai untuk posisi awal, grafik [hasil estimasi menggunakan metode RKG dan Milne terlihat semakin lama menuju](http://repository.unej.ac.id/)  posisi setimbang. Hal ini menunjukkan bahwa semakin besar posisi yang diberikan

kedalam sistem maka akan menyebabkan pegas semakin lama untuk mencapai posisi kesetimbangan.

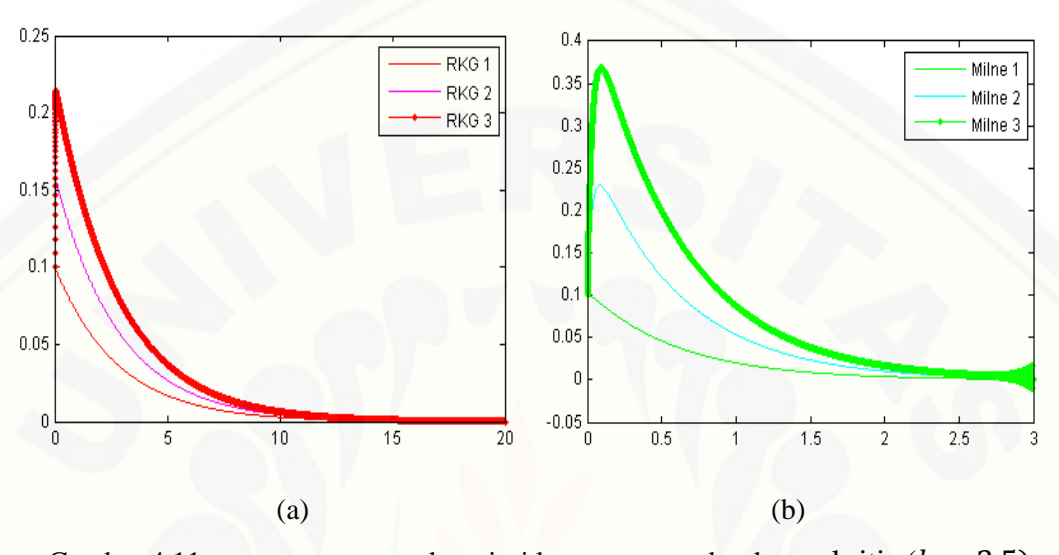

Gambar 4.11 getaran pegas untuk variasi kecepatan awal redaman kritis ( $b = 2.5$ ) (a) metode RKG (b) metode Milne

Simulasi selanjutnya yaitu variasi kecepatan awal. Nilai kecepatan awal yang divariasikan adalah 0 m/s, 5 m/s dan 10 m/s. Massa beban yang digunakan yaitu 0,1 kg. Dengan posisi awal yaitu 0,1 m; perpanjangan 0,2 m dan tetapan 6,25 N/m. Grafik RKG 1 dan Milne 1 menunjukkan profil gerak getaran pegas untuk kecepatan awal 0 m/s. Grafik RKG 2 dan Milne 2 menunjukkan profil gerak getaran pegas untuk kecepatan awal 5 m/s. Sedangkan grafik RKG 3 dan Milne 3 menunjukkan profil gerak getaran pegas untuk kecepatan awal 10 m/s. Berdasarkan Gambar 4.11 (a) [dan \(b\) dapat dijelaskan bahwa dengan memberikan variasi kecepatan awal, grafik](http://repository.unej.ac.id/)  hasil estimasi menggunakan metode RKG dan Milne menunjukkan semakin lama menuju posisi setimbang. Hal ini menunjukkan bahwa semakin kecil kecepatan awal (jika nilainya positif) yang digunakan maka akan menyebabkan pegas semakin cepat untuk mencapai posisi kesetimbangan.

#### d. Kasus Keempat (Redaman Subkritis)

Untuk simulasi kasus keempat, diberikan redaman subkritis (*underdamped*, 2  $<$  4 km), pada kasus ini sistem akan berosilasi dengan amplitudo yang semakin berkurang dengan bertambahnya waktu. Dengan menggunakan metode Runge-Kutta Gill dan Milne, simulasi gerak getaran pegas dapat dilihat pada grafik berikut ini.

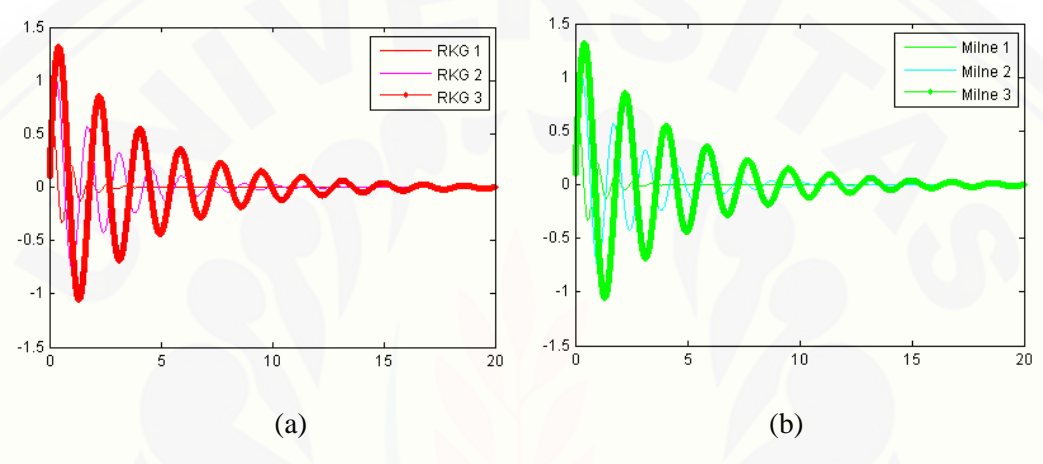

Gambar 4.12 getaran pegas untuk variasi massa beban redaman subkritis ( $b = 1.2$ ) (a) metode RKG (b) metode Milne

Simulasi pertama yaitu variasi massa beban. Nilai massa beban yang digunakan adalah  $m_1 = 0.1$  kg,  $m_2 = 1.5$  kg, dan  $m_3 = 2.5$  kg. Posisi awal yang digunakan yaitu 0,1 m. Dengan kecepatan awal yaitu 5 m/s, perpanjangan 0,2 m dan tetapan 6,25 N/m. Nilai redaman yang digunakan adalah 1,2 kg/det. Karena syarat subkritis yaitu  $b^2$  < 4 km. Grafik RKG 1 dan Milne 1 menunjukkan profil gerak getaran pegas untuk massa beban 0,1 kg. Grafik RKG 2 dan Milne 2 menunjukkan profil gerak getaran pegas untuk massa beban 1,5 kg. Sedangkan grafik RKG 3 dan Milne 3 menunjukkan profil gerak getaran pegas untuk massa beban 2,5 kg. Berdasarkan Gambar 4.12 (a) dan (b) dapat dijelaskan bahwa dengan memberikan [variasi nilai untuk massa, grafik hasil estimasi menggunakan metode RKG dan Milne](http://repository.unej.ac.id/)  terlihat semakin lama menuju posisi setimbang. Hal ini menunjukkan bahwa semakin

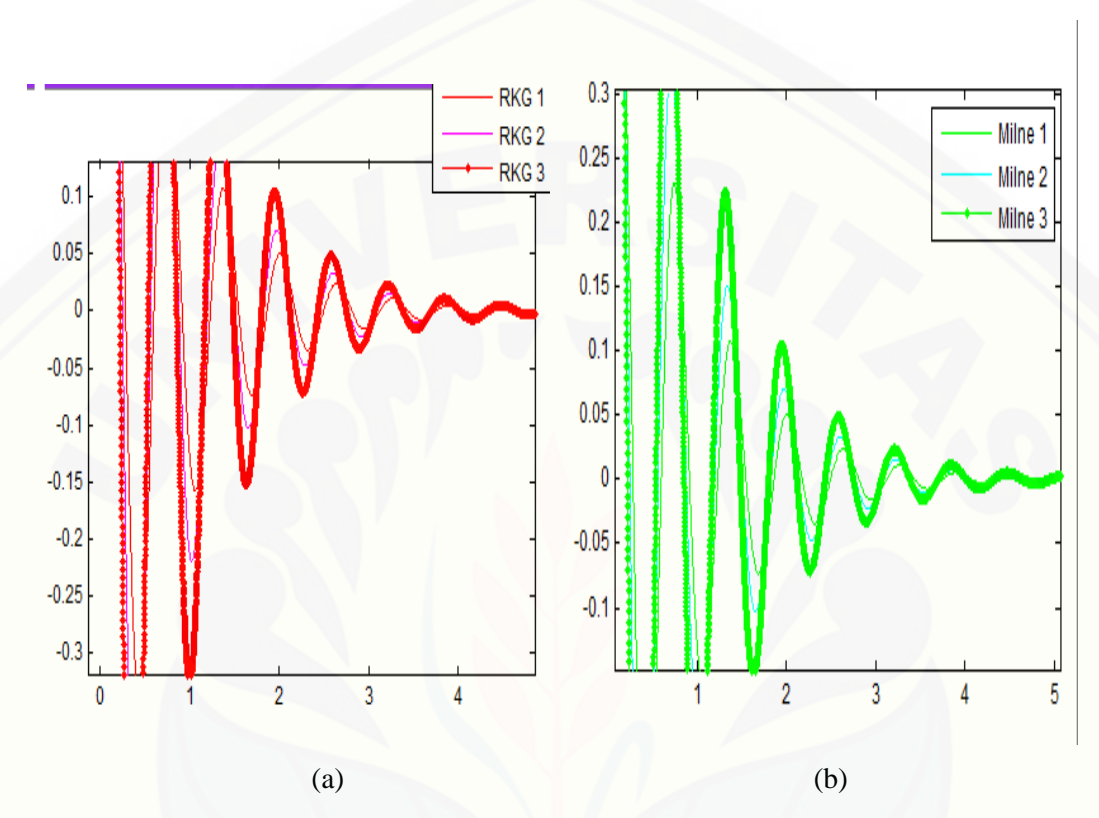

besar massa yang diberikan kedalam sistem maka akan menyebabkan pegas semakin lama untuk mencapai posisi kesetimbangan.

Gambar 4.13 getaran pegas untuk variasi posisi awal redaman subkritis ( $b = 1.2$ ) (a) metode RKG (b) metode Milne

Simulasi selanjutnya diberikan tiga variasi nilai untuk posisi awal. Nilai posisi awal yang digunakan adalah 0,2 m; 0,5 m; dan 0,9 m. Massa beban yang digunakan yaitu 0,1 kg. Dengan kecepatan awal yaitu 5 m/s, perpanjangan 0,2 m dan tetapan 6,25 N/m. Grafik RKG 1 dan Milne 1 menunjukkan profil gerak getaran pegas untuk [posisi awal 0,2 m. Grafik RKG 2 dan Milne 2 menunjukkan profil gerak getaran](http://repository.unej.ac.id/)  pegas untuk posisi awal 0,5 m. Sedangkan grafik RKG 3 dan Milne 3 menunjukkan profil gerak getaran pegas untuk posisi awal 0,9 m. Berdasarkan Gambar 4.13 (a) dan (b) dapat dijelaskan bahwa dengan memberikan variasi nilai untuk posisi awal, grafik hasil estimasi menggunakan metode RKG dan Milne terlihat semakin lama menuju

posisi setimbang. Hal ini menunjukkan bahwa semakin besar posisi yang diberikan kedalam sistem maka akan menyebabkan pegas semakin lama untuk mencapai posisi kesetimbangan.

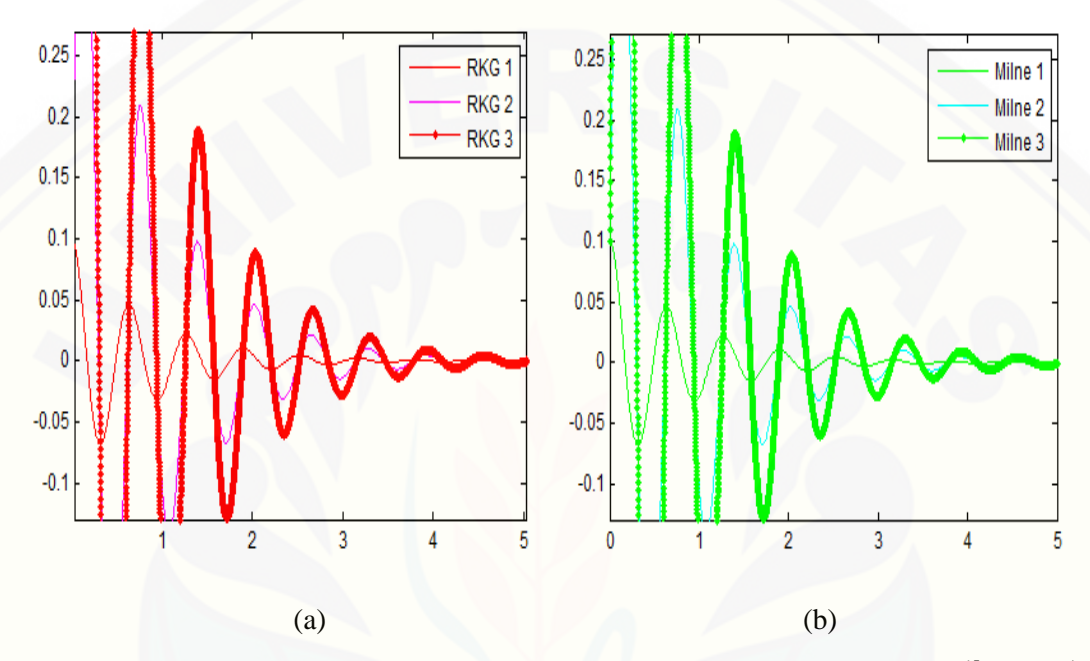

Gambar 4.14 getaran pegas untuk variasi kecepatan awal redaman subkritis ( $b = 1.2$ ) (a) metode RKG (b) metode Milne

Simulasi selanjutnya yaitu variasi kecepatan awal. Nilai kecepatan awal yang divariasikan adalah 0 m/s, 5 m/s dan 10 m/s. Massa beban yang digunakan yaitu 0,1 kg. Dengan posisi awal yaitu 0,1 m; perpanjangan 0,2 m dan tetapan 6,25 N/m. Grafik RKG 1 dan Milne 1 menunjukkan profil gerak getaran pegas untuk kecepatan awal 0 m/s. Grafik RKG 2 dan Milne 2 menunjukkan profil gerak getaran pegas untuk kecepatan awal 5 m/s. Sedangkan grafik RKG 3 dan Milne 3 menunjukkan profil gerak getaran pegas untuk kecepatan awal 10 m/s. Berdasarkan Gambar 4.14 (a) [dan \(b\) dapat dijelaskan bahwa dengan memberikan variasi kecepatan awal, grafik](http://repository.unej.ac.id/)  hasil estimasi menggunakan metode RKG dan Milne menunjukkan semakin lama menuju posisi setimbang. Hal ini menunjukkan bahwa semakin kecil kecepatan awal

(jika nilainya positif) yang digunakan maka akan menyebabkan pegas semakin cepat untuk mencapai posisi kesetimbangan.

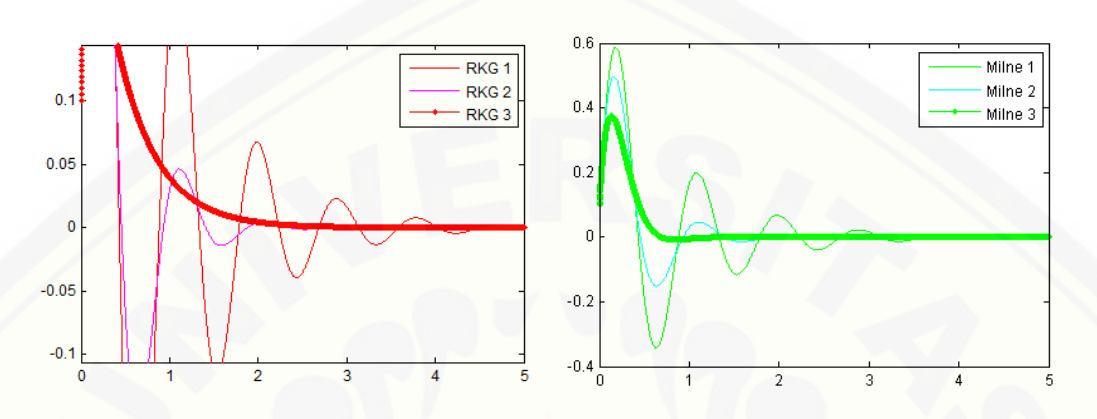

Gambar 4.15 getaran pegas untuk variasi redaman (a) metode RKG (b) metode Milne

Pada gambar 4.15 (a) dan (b) di inputkan massa $(m = 0, 1 \text{ kg})$ , posisi awal 0,1 m, kecepatan awal yaitu 5 m/s, perpanjangan 0,2 m dan tetapan( $k = 6.25 N/m$ ). Grafik RKG 1 dan Milne 1 menunjukkan profil gerak getaran pegas saat  $b =$ 1,2  $kg/det$  atau saat redaman subkritis  $(b^2 < 4km)$ . Grafik RKG 2 dan Milne 2 menunjukkan profil gerak getaran pegas saat  $b = 2.5$  kg/det atau saat redaman kritis  $(b^{2} = 4km)$ . Sedangkan grafik RKG 3 dan Milne 3 menunjukkan profil gerak getaran pegas saat  $b = 12.5 \frac{kg}{det}$  atau saat redaman superkritis  $(b^2 > 4km)$ . Berdasarkan Gambar 4.15 (a) dan (b) dapat dijelaskan bahwa dengan memberikan [variasi redaman, grafik hasil estimasi menggunakan metode RKG dan Milne](http://repository.unej.ac.id/)  menunjukkan osilasi yang terjadi semakin berkurang seiring dengan bertambahnya waktu. Hal ini menunjukkan bahwa semakin besar nilai redaman yang diberikan ke dalam sistem maka akan menyebabkan gerak getaran pada pegas semakin cepat untuk mencapai posisi kesetimbangan.

### 4.3.2 Verifikasi Solusi Numerik dan Solusi Analitik

Verifikasi antara solusi numerik dan solusi analitik digunakan untuk mengetahui kebenaran dari hasil penyelesaian model getaran pegas teredam yang diselesaikan secara numerik dengan metode RKG dan Milne. Verifikasi antara solusi numerik dan solusi analitik dilakukan dengan memberikan nilai yang sama untuk beberapa parameter yaitu, massa, nilai redaman, posisi awal, dan kecepatan awal, baik untuk metode RKG, metode Milne maupun metode analitik. Selain dapat [mengetahui kebenaran dari hasil penyelesaian model getaran pegas teredam,](http://repository.unej.ac.id/)  verifikasi antara solusi numerik dan solusi analitik juga dapat digunakan untuk mengetahui diantara kedua metode yang digunakan metode manakah yang lebih baik. Hasil estimasi yang baik dari masing-masing metode numerik yang digunakan dapat dilihat berdasarkan besarnya galat *(error)* yang dihasilkan dan juga berdasarkan grafik estimasi yang paling mendekati solusi analitik. Gambar 4.16 dan Gambar 4.17 menunjukkan grafik hasil estimasi antara solusi numerik dan solusi analitik dari model getaran pegas teredam dan grafik besarnya galat yang dihasilkan oleh metode RKG dan Milne.

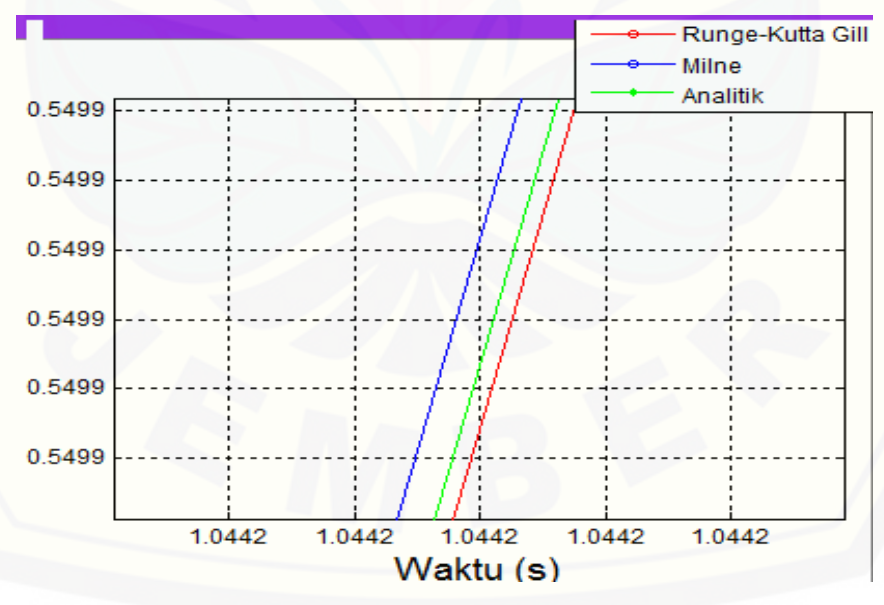

Gambar 4.16 Verifikasi Solusi Numerik dan Solusi Analitik

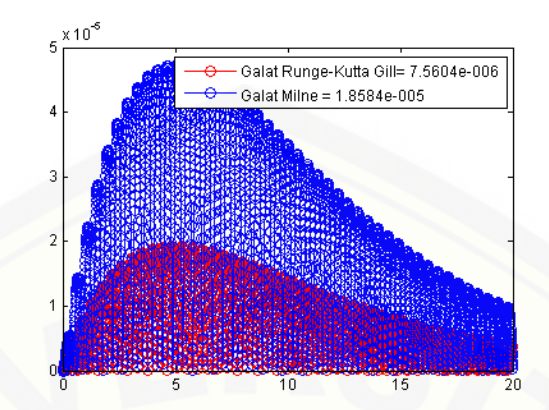

Gambar 4.17 Galat *(error)* dari metode RKG dan Milne

Berdasarkan Gambar 4.16 dapat dijelaskan bahwa grafik yang dihasilkan dengan menggunakan metode RKG dan Milne saling berimpit dengan grafik yang dihasilkan dengan metode analitik. Akan tetapi, pada saat diperbesar dapat dilihat bahwa grafik estimasi menggunakan RKG lebih mendekati grafik solusi analitik jika [dibandingkan dengan grafik estimasi menggunakan metode Milne. Waktu yang](http://repository.unej.ac.id/)  dibutuhkan oleh metode RKG dalam menyelesaikan model getaran pegas teredam adalah 0,04823 detik. Sedangkan waktu yang dibutuhkan oleh metode Milne dalam menyelesaikan model getaran pegas teredam adalah 0,17361 detik. Gambar 4.17 menunjukkan galat yang dihasilkan oleh metode RKG adalah 7,56 x 10−6 . Sedangkan galat yang dihasilkan oleh metode Milne adalah 1,86 x 10−5 .

### 4.3.3 Analisis Kestabilan dan Hasil Simulasi

Pada subbab ini akan dibahas mengenai kestabilan metode RKG dan Milne serta analisis hasil yang diperoleh dari simulasi untuk mengetahui profil dari getaran pegas dengan faktor redaman. Konsep stabilitas berlaku jika PDB mempunyai solusi  $y(t) = Ae^{-a_0t}$ .

Misalkan solusi untuk persamaan (2.10)

$$
x = e^{st}
$$

$$
\frac{dx}{dt} = se^{st}
$$

$$
\frac{d^2x}{dt^2} = s^2 e^{st}
$$

[disubstitusikan ke dalam persamaan \(2.10\), sehingga didapatkan](http://repository.unej.ac.id/)

$$
ms^2e^{st} + bse^{st} + ke^{st} = 0
$$
  
\n
$$
e^{st}(ms^2 + bs + k) = 0
$$
  
\n
$$
S_{1,2} = \frac{-b \pm \sqrt{b^2 - 4ac}}{2a}
$$
  
\n
$$
= \frac{-b \pm \sqrt{b^2 - 4mk}}{2m}
$$
  
\n
$$
= \frac{-b}{2m} \pm \sqrt{\frac{b^2}{4m^2} - \frac{4mk}{4m^2}}
$$
  
\n
$$
= \frac{-b}{2m} \pm \sqrt{\left(\frac{b}{2m}\right)^2 - \left(\frac{k}{m}\right)}
$$
  
\n
$$
= \frac{-b}{2m} \pm \sqrt{-1\left(\frac{k}{m}\right) - \left(\frac{b}{2m}\right)^2}
$$

Misal:  $\gamma = \frac{b}{2m}$  $\frac{b}{2m}$  dan  $\omega_0^2 = \frac{k}{m}$  $\boldsymbol{m}$ 

$$
S_{1,2} = \frac{-b}{2m} \pm \sqrt{-1} \sqrt{\left(\frac{k}{m}\right) - \left(\frac{b}{2m}\right)^2}
$$
  
=  $-\gamma \pm i \sqrt{\omega_0^2 - \gamma^2}$ 

Sehingga solusinya

$$
x(t) = e^{-\gamma t} \left( Z_1 \exp \left( t \sqrt{(\gamma^2 - {\omega_0}^2)} + Z_2 \exp \left( t \sqrt{(\gamma^2 - {\omega_0}^2)} \right) \right) \right)
$$

Jika  $\omega_1^2 = \omega_0^2 - \gamma^2$  maka

$$
x(t) = e^{-\gamma t} (Z_1 e^{i\omega_1 t} + Z_2 e^{-i\omega_2 t})
$$

Atau bisa ditulis secara umum

$$
x(t) = e^{-\gamma t} \cos(\omega_1 t - \theta)
$$

Jadi, stabilitas berlaku pada persamaan getaran pegas dengan redaman.

Syarat untuk menentukan berapa besarnya interval yang harus digunakan untuk mendapatkan hasil yang stabil yaitu :

 $|G| \leq 1$ 

Gambar 4.18 (a) dan (b) secara berurutan menunjukkan kestabilan metode RKG dan Milne.

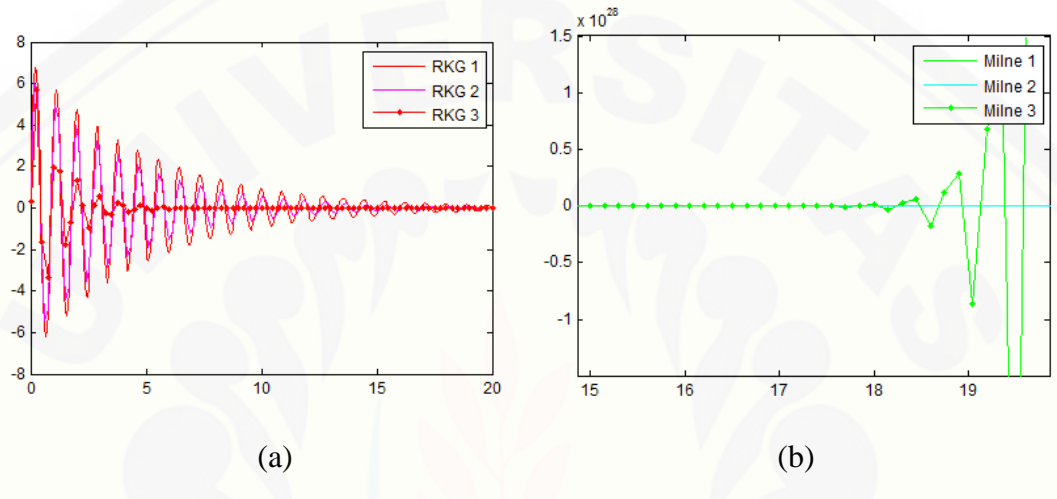

Gambar 4.18 Kestabilan (a) metode RKG (b) metode Milne

Pada grafik di atas massa beban yang digunakan yaitu 0,5 kg. Dengan nilai redaman 0,2 kg/det, posisi awal 0,1 m; kecepatan awal yaitu 5 m/s, perpanjangan 0,2 m dan tetapan 25 N/m. Grafik RKG 1 menunjukkan kestabilan metode RKG saat delta t 0,05. Grafik RKG 2 menunjukkan kestabilan metode RKG saat delta t 0,15. Grafik RKG 3 menunjukkan kestabilan metode RKG saat delta t 0,25. Grafik Milne 1 menunjukkan kestabilan metode Milne saat delta t 0,05. Grafik Milne 2 menunjukkan kestabilan metode Milne saat delta t 0,10. Grafik Milne 3 menunjukkan kestabilan metode Milne saat delta t 0,15. Berdasarkan Gambar 4.18 (a) dan (b) dapat dijelaskan [bahwa metode RKG tampak stabil dalam interval 0,25. Sedangkan metode Milne](http://repository.unej.ac.id/)  tampak stabil dalam interval 0,05 sampai 0,10.

44

### a. Analisis Hasil Simulasi dengan Variasi Massa Beban

Pada Gambar 4.2 (a) dan (b), Gambar 4.5 (a) dan (b), Gambar 4.8 (a) dan (b), Gambar 4.9 (a) dan (b), Gambar 4.12 (a) dan (b) dapat dijelaskan bahwa dengan memberikan massa beban sebesar 0,5 kg pada sistem, grafik yang dihasilkan terlihat cukup rapat. Sedangkan dengan memberikan massa beban sebesar 1,5 kg dan 2,5 kg pada sistem, grafik yang dihasilkan semakin meregang dan lama menuju posisi [setimbang. Hal ini menunjukkan bahwa semakin besar massa beban yang dikaitkan](http://repository.unej.ac.id/)  pada pegas maka semakin lama pegas untuk mencapai posisi kesetimbangan.

#### b. Analisis Hasil Simulasi dengan Variasi Nilai Redaman

Berdasarkan empat kasus yang dibahas dalam tugas akhir ini dapat dijelaskan bahwa grafik yang dihasilkan dengan memberikan variasi nilai redaman, menunjukkan bahwa semakin besar nilai redaman yang diberikan pada sistem maka semakin cepat pegas untuk mencapai posisi kesetimbangan.

### c. Analisis Hasil Simulasi dengan Variasi Posisi Awal

Berdasarkan Gambar 4.3 (a) dan (b), Gambar 4.6 (a) dan (b), Gambar 4.10 (a) dan (b), Gambar 4.13 (a) dan (b) dapat dijelaskan bahwa grafik yang dihasilkan dengan memberikan variasi nilai posisi awal, menunjukkan bahwa semakin kecil nilai posisi awal yang diberikan pada sistem maka semakin cepat pegas untuk mencapai posisi kesetimbangan.

#### d. Analisis Hasil Simulasi dengan Variasi Kecepatan Awal

Pada Gambar 4.4 (a) dan (b), Gambar 4.7 (a) dan (b), Gambar 4.11 (a) dan (b), Gambar 4.14 (a) dan (b) dapat dijelaskan bahwa dengan memberikan nilai kecepatan awal yang semakin besar maka semakin lama menuju posisi setimbang. Hal ini menunjukkan bahwa semakin kecil kecepatan awal yang diberikan pada sistem maka semakin cepat pegas untuk mencapai posisi kesetimbangan.

### e. Perbandingan Hasil Simulasi

Berdasarkan Gambar 4.16 grafik hasil estimasi menggunakan metode numerik yaitu metode RKG dan Milne saling berimpit dengan grafik solusi analitik. Akan tetapi, pada saat diperbesar pada suatu interval waktu tertentu dapat dilihat bahwa grafik estimasi menggunakan metode RKG lebih mendekati grafik solusi analitik jika dibandingkan grafik estimasi menggunakan metode Milne. Berdasarkan Gambar 4.17 menunjukkan galat yang dihasilkan oleh metode RKG adalah 7,56 x 10−6 . Sedangkan galat yang dihasilkan oleh metode Milne adalah 1,86 x 10−5 . Berdasarkan nilai galat yang dihasilkan dari masing-masing metode numerik tersebut maka dapat diketahui bahwa galat yang dihasilkan oleh metode RKG lebih kecil daripada metode Milne. Waktu yang dibutuhkan untuk oleh metode RKG dalam menyelesaikan model getaran pegas teredam adalah 0,04823 detik. Sedangkan waktu yang dibutuhkan oleh [metode Milne dalam menyelesaikan model getaran pegas teredam adalah 0,17361](http://repository.unej.ac.id/) detik. Dengan demikian dapat disimpulkan bahwa metode RKG lebih baik jika dibandingkan dengan metode Milne dalam menyelesaikan model getaran pegas teredam.

### **BAB 5. PENUTUP**

Pada bab ini diperoleh kesimpulan dari hasil analisis dan pembahasan yang [diperoleh dari penerapan metode Runge-Kutta Gill dan Milne pada penyelesaian](http://repository.unej.ac.id/)  model getaran pegas teredam, serta diberikan saran yang dapat dilakukan sebagai kelanjutan dari skripsi ini.

### **5.1 Kesimpulan**

Kesimpulan yang dapat diambil dari penulisan tugas akhir ini adalah sebagai berikut:

- a. Penyelesaian model getaran pegas teredam menggunakan metode Runge Kutta Gill didapatkan  $v_{i+1} = v_i + \frac{1}{6}$  $\frac{1}{6}(l_1 + l_4) + \frac{1}{3}$  $\frac{1}{3}(sl_2 + ul_3)$  dan menggunakan metode Milne didapatkan persamaan prediktor yaitu  $v_{i+1} = v_{i-3} +$ 4ℎ  $\frac{3}{3}(2g_{i-2}-g_{i-1}+2g_i)$  dan didapatkan persamaan korektor yaitu  $v_{i+1}=$  $v_{i-1} + \frac{h}{3}$  $\frac{n}{3}(g_{i-1}+4g_i+g_{i+1})$
- b. Metode RKG tampak stabil dalam interval 0,25. Sedangkan metode Milne tampak stabil dalam interval 0,05 sampai 0,10. Hasil simulasi menggunakan metode Runge Kutta Gill dan Milne menunjukkan bahwa:
	- 1) Semakin besar massa beban yang diberikan kedalam sistem maka gerak getaran pegas akan semakin lama mencapai posisi kesetimbangan.
	- 2) Semakin besar nilai redaman yang diberikan kedalam sistem maka akan menyebabkan gerak getaran pegas semakin cepat untuk mencapai posisi kesetimbangan.
- 3) semakin kecil nilai posisi awal (jika nilainya positif) yang diberikan kedalam sistem maka akan menyebabkan semakin cepat gerak getaran pegas untuk mencapai posisi kesetimbangan.
- 4) semakin kecil nilai kecepatan awal (jika nilainya positif) yang diberikan kedalam sistem maka akan menyebabkan semakin cepat gerak getaran pegas untuk mencapai posisi kesetimbangan.
- c. Metode RKG lebih baik dibandingkan dengan metode Milne. Hal ini dapat dilihat berdasarkan galat (*error*) yang dihasilkan. Galat yang dihasilkan oleh metode RKG adalah 7,56 x 10−6 . Sedangkan galat yang dihasilkan oleh metode Milne adalah 1,86 x 10−5 .

### **5.2 Saran**

Pada penelitian ini, permasalahan yang dibahas adalah penyelesaian secara numerik model getaran pegas teredam menggunakan metode Runge-Kutta Gill dan [Milne, sehingga untuk penelitian berikutnya disarankan untuk menggunakan metode](http://repository.unej.ac.id/)  numerik yang berorde tinggi lainnya.

### **DAFTAR PUSTAKA**

- [Aminah, S. 2008. "Metode Milne dan Metode Hamming untuk Menyelesaikan](http://repository.unej.ac.id/)  Persamaan Diferensial Nonlinier Berbantuan Matlab." Tidak Diterbitkan. Skripsi. Malang: Universitas Islam Negeri.
- Dafik. 1999. *Persamaan Diferensial Biasa (PDB): Masalah Nilai awal dan Batas*. Jember: FKIP Universitas Jember.
- Giancoli, D. 1997. *Fisika Edisi Kelima Jilid 1*. Jakarta: Penerbit Erlangga.
- Hadiansyah, R. 2007. "Profil Getaran Pegas dengan Pengaruh Faktor Redaman Dan Gaya Luar". Tidak diterbitkan. Skripsi. Jember: Fakultas MIPA Universitas Jember.
- Hanifah, I. 2013. "Analisis Model Getaran Pegas Teredam dengan Metode Adams Basforth Moulton dan Runge Kutta". Tidak diterbitkan. Skripsi. Jember: Fakultas MIPA Universitas Jember.
- Hidayat, R. 1997. *Matematika Teknik.* Jember: Yayasan Al-Kautsar.
- Hidayat, R. 2006. *Persamaan Diferensial Parsial*. Jember: UPT Penerbitan Universitas Jember.
- Kosasih, B. 2006. *Komputasi Numerik Teori dan Aplikasi*. Yogyakarta: Andi.
- Munir, R. 2010. *Metode Numerik*. Bandung: Informatika.
- Neuhauser, C. 2004. *Calculus for Biology and Medicine*. New Jersey: Pearson Education.
- Putri, P. 2013. "Analisis Solus Numerik Model Predator Prey dengan Metode Runge Kutta Orde Empat dan Gill". Tidak diterbitkan. Skripsi. Jember: Fakultas MIPA Universitas Jember.
- Sahid. 2006. *Pengantar Komputasi Numerik dengan MATLAB*. Yogyakarta: Andi.

Subekti, I. 2006. *Metode Numerik.* Surabaya: Institut Teknologi Sepuluh November.

- Susilo, Anto., Yunianto, Mohtar., Variani, Viska Inda. 2012. *Simulasi Gerak Harmonik Sederhana dan Osilasi Teredam pada Cassy-E 524000.* Indonesian Journal of Applied Physic Vol 2 No 2: 124.
- Triatmodjo, B. 2002. *[Metode Numerik Dilengkapi dengan Program Komputer](http://repository.unej.ac.id/)*. Yogyakarta: Beta Offset.
- Waluya, B. 2006. *Buku Ajar Persamaan Diferensial.* <http://www.scribd.com/doc/92788050/23/> Persamaan Linier dan Tak Linier. [24 Februari 2015].

### **LAMPIRAN**

### A. SkripUntuk GUI

```
clc; clear all;
closeall;
ada1=0; ada2=0;
set(0,'Units','points')
Screen = get(0, 'screensize');
pos=[0 0 640 400-80];
ulang=0; p=0;
s1=0; s2=0; s3=0; s4=0; s5=0;
win1=figure(...
'units', 'points', ...
'position',[Screen(3:4)/2-pos(3:4)/2 pos(3:4)],...
'color',[.8 .16 .61],...
'menubar', 'none', ...
'toolbar','figure',...
'resize','off',...
'numbertitle','off',...
'name','GERAK GETARAN PEGAS DENGAN FAKTOR REDAMAN');
%===================================================================
=======
pg = uipanel('parent',win1,...
'Title','Input','FontSize',12,...
'units', 'points', ...
'BackgroundColor', [.9 .55 .55], ...
'fontweight','bold',...
'Position',[12 140 160 175]);
pg = uipanel('parent',win1,...
'Title','Jenis Metode','FontSize',12,...
'units', 'points', ...
'BackgroundColor',[.9 .55 .55],...
'fontweight','bold',...
'Position',[12 4 160 130]);
pg = uipanel('parent',win1,...
'Title',' ','FontSize',12,...
'units', 'points', ...
'fontweight','bold',...
'BackgroundColor', [1 1 1],...
'Position',[180 60 315 255]);
```

```
%===================================================================
=label1=uicontrol('parent',win1,...
'units', 'points', ...
'position',[90 326 550 48],...
'style','Text',...
'string',{' 
AnalisisGerakGetaranPegasdenganFaktorRedaman';'MenggunakanMetode 
Milne danRunge-Kutta Gill'},...
'backgroundcolor', [.6 .19 .91],...
'fontname','Times New Roman',...
'fontsize',15,...
'fontweight','bold',...
'foregroundcolor',[.0 .0 .0]);
label1=uicontrol('parent',win1,...
'units','points',...
'position',[0 315 700 2],...
'style','Text',...
'backgroundcolor',[.6 .19 .91],...
'foregroundcolor',[1 1 1]);
%===================================================================
=======
label1=uicontrol('parent',win1,...
'units','points',...
'position',[19 275 80 20],...
'style','Text',...
'string','Massa',...
'backgroundcolor',[.6 .19 .91],...
'fontname','Times New Roman',...
'fontsize',11,...
'fontweight','bold');
edit1=uicontrol('parent', win1, ...
'units','points',...
'position',[110 275 50 20],...
'style','edit',...
'string','0',...
'backgroundcolor', [1 1 1], ...
'fontname','Times New Roman',...
'fontsize',12,...
'fontweight','bold');
label1=uicontrol('parent',win1,...
'units', 'points', ...
'position',[19 250 80 20],...
'style','Text',...
'string','NilaiRedaman',...
```

```
'backgroundcolor',[.6 .19 .91],...
'fontname','Times New Roman',...
'fontsize',11,...
'fontweight','bold');
edit2=uicontrol('parent', win1, ...
'units', 'points', ...
'position',[110 250 50 20],...
'style','edit',...
'string','0',...
'backgroundcolor', [1 1 1], ...
'fontname','Times New Roman',...
'fontsize',12,...
'fontweight','bold');
label1=uicontrol('parent',win1,...
'units', 'points', ...
'position',[19 225 80 20],...
'style','Text',...
'string','PosisiAwal',...
'backgroundcolor',[.6 .19 .91],...
'fontname','Times New Roman',...
'fontsize',11,...
'fontweight','bold');
edit3=uicontrol('parent', win1, ...
'units', 'points', ...
'position',[110 225 50 20],...
'style','edit',...
'string','0',...
'backgroundcolor', [1 1 1],...
'fontname','Times New Roman',...
'fontsize',12,...
'fontweight','bold');
label1=uicontrol('parent',win1,...
'units','points',...
'position',[19 200 80 20],...
'style','Text',...
'string','KecepatanAwal',...
'backgroundcolor',[.6 .19 .91],...
'fontname','Times New Roman',...
'fontsize',11,...
'fontweight','bold');
edit4=uicontrol('parent',win1,...
'units','points',...
'position',[110 200 50 20],...
'style','edit',...
'string','0',...
```
'backgroundcolor', [1 1 1],...

```
'fontname','Times New Roman',...
'fontsize',12,...
'fontweight','bold');
label1=uicontrol('parent',win1,...
'units', 'points', ...
'position',[19 175 80 20],...
'style','Text',...
'string','Perpanjangan',...
'backgroundcolor',[.6 .19 .91],...
'fontname','Times New Roman',...
'fontsize',11,...
'fontweight','bold');
edit5=uicontrol('parent', win1, ...
'units', 'points', ...
'position',[110 175 50 20],...
'style','edit',...
'string','0',...
'backgroundcolor', [1 1 1],...
'fontname','Times New Roman',...
'fontsize',12,...
'fontweight','bold');
label1=uicontrol('parent',win1,...
'units','points',...
'position',[19 150 80 20],...
'style','Text',...
'string','Tetapan',...
'backgroundcolor',[.6 .19 .91],...
'fontname','Times New Roman',...
'fontsize',11,...
'fontweight','bold');
edit6=uicontrol('parent', win1, ...
'units','points',...
'position',[110 150 50 20],...
'style','edit',...
'string','0',...
'backgroundcolor', [1 1 1], ...
'fontname','Times New Roman',...
'fontsize',12,...
'fontweight','bold');
%===================================================================
=======
```

```
% Create the button group.
h = uibuttongroup('visible','off','units','points','Position',[180 
20 315 30],'backgroundcolor',[.6 .19 .91]);
% Create three radio buttons in the button group.
u0 = uicontrol('Style','Radio','String','GrafikEstimasi',...
```

```
'pos',[10 10 130 
20],'parent',h,'HandleVisibility','off','fontsize',10,'fontweight','
bold','backgroundcolor',[.9 .55 .55]);
u1 = uicontrol('Style','Radio','String','Error',...
'pos',[145 10 130 
20],'parent',h,'HandleVisibility','off','fontsize',10,'fontweight','
bold','backgroundcolor',[.9 .55 .55]);
u2 = uicontrol('Style','Radio','String','Animasi',...
'pos',[280 10 130 
20],'parent',h,'HandleVisibility','off','fontsize',10,'fontweight','
bold','backgroundcolor',[.9 .55 .55]);
set(h,'SelectedObject',[]); 
set(h,'Visible','on');
%===================================================================
=======
% Create the button group.
h1 = uibuttongroup('visible','off','units','points','Position',[20 
13 145 105],'BackgroundColor',[.6 .19 .91]);
% Create three radio buttons in the button group.
u01 = uicontrol('Style','Check','String','Runge-Kutta Gill',...
'pos',[10 100 170 
25],'parent',h1,'HandleVisibility','off','BackgroundColor',[.9 .55 
.55],'fontweight','bold');
u11 = uicontrol('Style','Check','String','Milne',...
'pos',[10 70 170 
25],'parent',h1,'HandleVisibility','off','BackgroundColor',[.9 .55 
.55],'fontweight','bold');
u12 = uicontrol('Style','Check','String','Analitik',...
'pos',[10 40 170 
25],'parent',h1,'HandleVisibility','off','BackgroundColor',[.9 .55 
.55],'fontweight','bold');
% Initialize some button group properties. 
set(h1, 'SelectedObject', []); % No selection
set(h1,'Visible','on');
%===================================================================
=pros11=uicontrol('parent',win1,...
'units','points',...
'position',[95 20 50 20],...
'style','Pushbutton',...
'callback','PEGAS',...
'string','Reset',...
'BackgroundColor',[.8 .16 .61],...
'fontweight','bold',...
'fontname','times new roman',...
'fontsize',12);
pros11=uicontrol('parent',win1,...
'units', 'points',...
'position',[40 20 50 20],...
'style','Pushbutton',...
'callback','PROSES',...
```

```
'string','Proses',...
'BackgroundColor',[.8 .16 .61],...
'fontweight','bold',...
'fontname','times new roman',...
'fontsize',12);
%===================================================================
=======
grafik1=axes('parent',win1,...
'units','points',...
'position',[10 325 90 70],...
'fontsize',8,...
'color',[1 1 1]);
olmat=imread('unej.jpg'); 
imshow(olmat);
set(win1, 'CurrentAxes', grafik1);
grafik3=axes('parent',win1,...
'units', 'points', ...
'position',[220 90 264 190],...
'fontsize',9,...
'color',[1 1 1]);
%=============================================
% menu2=uimenu('parent',win1,...
% 'Label',' Tools ');
% menu1 1=uimenu('parent', menu2, ...
% 'Label','Zoom',...
% 'Callback','besar');
% menu1 1=uimenu('parent', menu2,...
\frac{1}{6} 'Label', 'Pan', ...
% 'Callback','geser');
% menu2=uimenu('parent',win1,...
% 'Label',' Keluar ',...
% 'Callback','close');
%===============================================
pg = uipanel('parent',win1,...
'Title','Jenis Variasi','FontSize',12,...
'units','points',...
'BackgroundColor',[.6 .19 .91],...
'fontweight','bold',...
'Position',[500 4 130 310]);
step1 = 
uicontrol('Style','Check','String','Massa','callback','step 1',...
'units','points','pos',[510 275 110 
20],'fontsize',10,'parent',win1,'HandleVisibility','off',...
'BackgroundColor',[.9 .55 .55],'fontweight','bold');
step2 = uicontrol('Style','Check','String','Nilai 
Redaman','callback','step_2',...
```
56

```
'units','points','pos',[510 250 110 
20],'fontsize',10,'parent',win1,'HandleVisibility','off',...
'BackgroundColor',[.9 .55 .55],'fontweight','bold');
step3 = uicontrol('Style','Check','String','Posisi 
Awal','callback','step_3',...
'units','points','pos',[510 225 110 
20],'fontsize',10,'parent',win1,'HandleVisibility','off',...
'BackgroundColor',[.9 .55 .55],'fontweight','bold');
step4 = uicontrol('Style','Check','String','Kecepatan 
Awal','callback','step_4',...
'units','points','pos',[510 200 110 
20],'fontsize',10,'parent',win1,'HandleVisibility','off',...
'BackgroundColor',[.9 .55 .55],'fontweight','bold');
step5 = 
uicontrol('Style','Check','String','Perpanjangan','callback','step_5
',...
'units','points','pos',[1510 175 110 
20],'fontsize',10,'parent',win1,'HandleVisibility','off',...
'BackgroundColor',[.9 .55 .55],'fontweight','bold');
step6 = 
uicontrol('Style','Check','String','Tetapan','callback','step 6',...
'units','points','pos',[1510 150 110 
20],'fontsize',10,'parent',win1,'HandleVisibility','off',...
'BackgroundColor',[.9 .55 .55],'fontweight','bold');
step7 = uicontrol('Style','Check','String','Delta 
t','callback','step_7',...
'units','points','pos',[510 125+50 110 
20],'fontsize',10,'parent',win1,'HandleVisibility','off',...
'BackgroundColor',[.9 .55 .55],'fontweight','bold');
pg = uipanel('parent',win1,...
'Title','','FontSize',12,...
'units', 'points', ...
'BackgroundColor',[.9 .55 .55],...
'fontweight','bold',...
'Position',[500 4 130 115]);
%
label 1=uicontrol('parent',win1,...
'units', 'points', ...
'position',[510 120-25 78 20],...
'style','Text',...
'string','Varaiasi 1',...
'backgroundcolor',[.6 .19 .91],...
'fontname','Times New Roman',...
'fontsize',11,...
'fontweight','bold');
edit 1=uicontrol('parent',win1,...
'units','points',...
'position',[590 120-25 30 20],...
'style','edit',...
```
```
'string','0',...
'backgroundcolor',[.6 .19 .91],...
'fontname','Times New Roman',...
'fontsize',12,...
'fontweight','bold');
label 2=uicontrol('parent',win1,...
'units', 'points', ...
'position', [510 97-25 78 20], ...
'style','Text',...
'string','Variasi 2',...
'backgroundcolor',[.6 .19 .91],...
'fontname','Times New Roman',...
'fontsize',11,...
'fontweight','bold');
edit 2=uicontrol('parent',win1,...
'units','points',...
'position',[590 97-25 30 20],...
'style','edit',...
'string','0',...
'backgroundcolor',[.6 .19 .91],...
'fontname','Times New Roman',...
'fontsize',12,...
'fontweight','bold');
label_3=uicontrol('parent',win1,...
'units', 'points', ...
'position',[510 74-25 78 20],...
'style','Text',...
'string','Variasi 3',...
'backgroundcolor',[.6 .19 .91],...
'fontname','Times New Roman',...
'fontsize',11,...
'fontweight','bold');
edit 3=uicontrol('parent', win1, ...
'units', 'points', ...
'position',[590 74-25 30 20],...
'style','edit',...
'string','0',...
'backgroundcolor',[.6 .19 .91],...
'fontname','Times New Roman',...
'fontsize',12,...
```

```
'fontweight','bold');
```
#### B. SkripUntuk Proses

```
duration=20; \text{&} alama waktupenyelesaian
x rkg=[;;x min=[ ;
x anl=[];
sel_x_rkg=[];
sel_x_mil=[];
sel x analitik=[];
rata2_x_rkg=[];
rata2 x milne=[];
rata2_x_analitik=[];
ulang=0;
t=[];
%-----------------------
qq1(1)=get(step1,'value');
qq1(2)=get(step2,'value');
qq1(3)=get(step3,'value');
qq1(4)=get(step4,'value');
qq1(5)=get(step5,'value');
qq1(6)=get(step6,'value');
qq1(7)=get(step7,'value');
time rg=[];
time_milne=[];
tot=sum(qq1);
whileulang<3
x=[ ; x1=[ ; x analitik=[];
%------------------------
-------
% SolusiPersamaanGetaranpegasDenganFaktorRedaman
% MenggunakanMetodeRungeKutta Order Empat
%-------------------------
-------
% clc; clear all
%Input Parameter 
%----------------
-------
ulang=ulang+1;
if get(step1,'value')==1
ifulang==1
m=str2num(get(edit 1,'string')); %massabeban
elseifulang==2
m=str2num(get(edit 2,'string')); %massabeban
elseifulang==3
m=str2num(get(edit 3,'string')); %massabeban
end
else
m=str2num(get(edit1,'string')); %massabeban
```

```
end
g=10; \text{gayaqravitasi}if get(step5,'value')==1
ifulang==1
xprpanj=str2num(get(edit_1,'string')); %nilaiperpanjanganpegas
elseifulang==2
xprpanj=str2num(get(edit_2,'string')); %nilaiperpanjanganpegas
elseifulang==3
xprpanj=str2num(get(edit_3,'string')); %nilaiperpanjanganpegas
end
else
xprpanj=str2num(get(edit5,'string')); %nilaiperpanjanganpegas
end
if qet(step2, 'value') == 1ifulang==1
b=str2num(get(edit_1,'string')); %nilaiperpanjanganpegas
elseifulang==2
b=str2num(get(edit_2,'string')); %nilaiperpanjanganpegas
elseifulang==3
b=str2num(get(edit_3,'string')); %nilaiperpanjanganpegas
end
else
    b=str2num(get(edit2,'string')); %nilaiperpanjanganpegas
end
if get(step6,'value')==1
ifulang==1
k=str2num(get(edit_1,'string')); %nilaiperpanjanganpegas
elseifulang==2
k=str2num(get(edit 2,'string')); %nilaiperpanjanganpegas
elseifulang==3
k=str2num(get(edit 3,'string')); %nilaiperpanjanganpegas
end
else
    k=str2num(get(edit6,'string')); %nilaiperpanjanganpegas
end
% b=str2num(get(edit2,'string')); %nilairedaman
% k=str2num(get(edit6,'string')); %nilaitetapanpegas
w0=k/m;
beta=b/m; 
if get(step3,'value')==1
ifulang==1
x0=str2num(get(edit_1,'string')); %nilaiperpanjanganpegas
elseifulang==2
x0=str2num(get(edit_2,'string')); %nilaiperpanjanganpegas
elseifulang==3
x0=str2num(get(edit_3,'string')); %nilaiperpanjanganpegas
end
else
x0=str2num(get(edit3,'string')); %nilaiperpanjanganpegas
end
if get(step4, 'value') ==1
```
60

```
ifulang==1
y0=str2num(get(edit_1,'string')); %nilaiperpanjanganpegas
elseifulang==2
y0=str2num(get(edit_2,'string')); %nilaiperpanjanganpegas
elseifulang==3
y0=str2num(get(edit 3,'string')); %nilaiperpanjanganpegas
end
else
     y0=str2num(get(edit4,'string')); %nilaiperpanjanganpegas
end
if get(step7,'value')==1
ifulang==1
h=str2num(get(edit 1,'string')); %nilaiperpanjanganpegas
elseifulang==2
h=str2num(get(edit 2,'string')); %nilaiperpanjanganpegas
elseifulang==3
h=str2num(get(edit 3,'string')); %nilaiperpanjanganpegas
end
else
  h=0.1; 8nilaiperpanjanganpegas
end
if tot==0
ulang=4;
end
% x0=str2num(get(edit3,'string')); %posisiawal(m)
% y0=str2num(get(edit4,'string')); %kecepatanawal(m/s)
%-------------------------------------------------------------------
-------
pil1=get(u01,'value');pil2=get(u11,'value');pil3=get(u12,'value');
pil11=get(u0,'value');pil12=get(u1,'value');pil13=get(u2,'value');
%parameter
%-------------------------------------------------------------------
-------
% h=0.001;<br>Nikuranlangkah(tahapanwaktu)<br>Nikuranlangandrahapan yang<br>Nikuranlangandrahapan yang
                              Nstep=round(duration/h); %hasilbilangandrtahapan yang 
dibutuhkan
t=0:h:Nstep*h; %hasildarivektorwaktu
x=zeros(size(t)); %posisi x
y=zeros(size(t)); %kecepatan y
%-------------------------------------------------------------------
-------
%nilaiawal
%-------------------------------------------------------------------
-------
x(1) = x0; % 8 posisiawal
y(1) = y0; <br> & kecepatanawal
%-------------------------------------------------------------------
-------
```
61

```
%-------------------------------------------------------------------
--------
%SolusiAnalitik
x analitik(1) = x0;D=b^2-4*m*k;if D>0
    C2=m*(x0*(-b/(2*m)+sqrt(D)/(2*m))-y0)/sqrt(D);C1 = x0 - C2;t11=1;for t1=0:h:duration
x analitik(t11)=(C1)*exp((-b/(2*m)+sqrt(D)/(2*m))*t1)+ C2*exp((-
b/(2*m) - sqrt(D) / (2*m) * t1;
    t11=t11+1;end
elseif D<0
    A=x0;B=(y0+(A*b/(2*m)))*(2*m/sqrt(-D));t11=1;for t1=0:h:duration
        x analitik(t11)=exp(-b*t1/(2*m))*(A*cos(sqrt(-
D) *t1/(2*m))+B*sin(sqrt(-D)*t1/(2*m)));
         t11=t11+1;
end
end
if pil1==1
%iterasiuntukmenemukansolusidenganmetoderungekutta order empat
%-------------------------------------------------------------------
-------
wat=tic;
r=(sqrt(2)-1)/2;s=(2-sqrt(2))/2;t0 = -sqrt(2)/2;u=1+sqrt(2)/2;for n=2:Nstep
    [a1 \ b1]=fungsi(beta, x(n-1), y(n-1), w0);[a2 b2] = \text{fungsi}(beta, x(n-1)+1/2*a1*h, y(n-1)+1/2*b1*h, w0);[a3 b3]=fungsi(beta, x(n-1)+r*a1*h+s*a2*h, y(n-1)+r*b1*h+s*b2*h,w0;[a4 \ b4]=fungsi(beta, x(n-1)+t0*a2*h+u*a3*h, y(n-
1)+t0*b2*h+u*b3*h,w0);x(n)=x(n-1)+h/6*(a1+a4)+h/3*(s*a2+u*a3); & sestimasiposisibaru
y(n)=y(n-1)+h/6*(b1+b4)+h/3*(s*b2+u*b3);%estimasikecepatanbaru
```
#### end

```
time rg(ulang)=toc(wat);
%plot the posisi versus waktu
holdoff;
set(win1,'CurrentAxes',grafik3);
% figure(1);
if pil11==1
plot(t,x,'ro-','linewidth',1,'markersize',2);hold on;
if pil2==0
legend('MetodeRunge-Kutta Gill'); 
end
xlabel('Waktu (s)','fontsize',14);
ylabel('Posisi (m)','fontsize',14);
gridon;
end
%eror
if pil12==1
% figure(3);
n1 = length(x) - 1;selisih=abs(x(1:n1)-x_analitik(1:n1));
rata=num2str(mean(selisih));
plot(t(1:n1),selisih,'o-r');
```

```
legend(['GalatRunge-Kutta Gill = ', rata]);
```
#### end

```
if pil13==1
     n=length(x);p=1; a=20;b=20;z=x(1)*100;
for i=2:n
figure(2);
subplot(2,2,[1 3]);
     plot(([0,0]),[x(1)*100,x(i)*100],'bo-
','linewidth',1,'markersize',2);hold on;
plot(0,x(i)*100,'ro-','linewidth',3);
xlabel('Waktu (s)','fontsize',14);
ylabel('Posisi (cm)','fontsize',14);
if p==1
    a1=x(i)*100; b1=x(i-1)*100;if a1 < b1else
        p=0;a=abs(x(i-1)*100);end
```

```
elseif p==0
    a1=x(i)*100; b1=x(i-1)*100;
```

```
if a1>b1 
else
        p=1;b = abs(x(i-1)*100);end
end
if a>1 && b>1
axis([-1 1 -z z]);elseif a<=1 && b<=1 
axis([-1 1 -1 1]);end
gridon; hold off;
subplot(2,2,2)
plot(t(1:i),x(1:i)*100, 'bo-', 'linewidth',1, 'markersize',2);hold on;
xlabel('Waktu(s)');
ylabel('Posisi (cm)');
gridon; hold off;
subplot(2, 2, 4)holdoff;
plot(x(1:i),y(1:i)*100/w0,'bo-','linewidth',1,'markersize',2); hold
on;
ylabel('Kecepatan(cm/s)');
xlabel('Posisi(cm)');
pause(0.1);
end
end
end
%-------------------------------------------------------------------
-------
% SolusiPersamaanGetaranpegasDenganFaktorRedaman
% MenggunakanMetodeRungeKutta Adams Bashforth Moulton
<u> 2 --------------</u>
-------
holdon
%parameter integrasi
%-------------------------------------------------------------------
  -------
% h=0.001; %ukuranlangkah(tahapanwaktu)
% duration=10; %lama waktupenyelesaian
```

```
Nstep=round(duration/h); %hasilbilangandrtahapan yang 
dibutuhkan
t=0:h:Nstep*h; %hasildrveektorwaktu
x1=zeros(size(t)); %posisi x
y1=zeros(size(t)); %kecepatan y
%-------------------------------------------------------------------
-------
%nilaiawal
%-------------------------------------------------------------------
-------
x1(1)=x0; %posisiawal
y1(1)=y0; %kecepatanawal
%-------------------------------------------------------------------
-------
if pil2==1
%iterasiuntukmenemukansolusidenganmetoderungekutta order empat
%-------------------------------------------------------------------
-------
wat=tic;
r = (sqrt(2) - 1)/2;s=(2-sqrt(2))/2;t0 = -sqrt(2)/2;u=1+sqrt(2)/2;for n=2:Nstep
    [a1 b1]=fungsi(beta,x1(n-1),y1(n-1),w0);[a2 b2]=fungsi(beta,x1(n-1)+1/2*a1*h,y1(n-1)+1/2*b1*h,w0);
    [a3 b3]=fungsi(beta, x1(n-1)+r*a1*h+s*a2*h, y1(n-1)1)+r*b1*h+s*b2*h,w0;[a4 \ b4]=fungsi(beta, x1(n-1)+t0*a2*h+u*a3*h, y1(n-
1)+t0*b2*h+u*b3*h,w0);x1(n)=x1(n-1)+h/6*(a1+a4)+h/3*(s*a2+u*a3);%estimasiposisibaru
y1(n) = y1(n-1) + h/6*(b1+b4) + h/3*(s*b2+u*b3);
%estimasikecepatanbaru
end
x12=x1; y12=y1;
n=4;[f(n) g(n)] = fungsi(beta,x1(n),y1(n),w0);[f(n-1) q(n-1)] = fungsi(beta,x1(n-1),y1(n-1),w0);[f(n-2) q(n-2)] = fungsi(beta, x1(n-2), y1(n-2), w0);[f(n-3) g(n-3)] = fungsi(beta,x1(n-3),y1(n-3),w0);[f(n+1) g(n+1)] = fungsi(beta,x1(n+1),y1(n+1),w0);f1=f; gl=g;for n=5:Nstep-1
    [f(n) \ g(n)] = fungsi(beta,x1(n),y1(n),w0);%Estimasinilaiposisibarudankecepatanbaru
%denganmetodeMillnePrediktor
```
65

```
x12(n+1)=x1(n-3)+(4*h/3)*(2*f(n-2)-1*f(n-1)+2*f(n));y12(n+1)=y1(n-3)+(4*h/3)*(2*g(n-2)-1*g(n-1)+2*g(n));
```

```
%Estimasinilaiposisibarudankecepatanbarudenganmetode
%MillneKorektor
    [f1(n+1) q1(n+1)] = fungsi(beta,x12(n+1),y12(n+1),w0);x1(n+1)=x1(n-1)+(h/3)*(1*f1(n-1)+4*f1(n)+f1(n+1));y1(n+1)=y1(n-1)+(h/3)*(1*q1(n-1)+4*q1(n)+q1(n+1));
```

```
end
time_milne(ulang)=toc(wat);
holdon
set(win1, 'CurrentAxes', grafik3); %plot the posisi versus waktu
% figure(1);
if pil11==1
if pil1~=1
holdoff
end
plot(t,x1,'bo-','linewidth',1,'markersize',2);hold on;
xlabel('Waktu (s)','fontsize',14);
ylabel('Posisi(m)','fontsize',14);
if pil1==1
legend('Runge-KuttaGill','Milne');
else
legend('Metode Milne'); 
end
gridon; %hold off;
end
%plot the kecepatan versus posisi
% figure(2);
n = max(x1);
if pil12==1
     n1=length(x1)-1;set(win1,'CurrentAxes',grafik3);%plot the posisi 
versus waktu
if pil1~=1
holdoff
end
selisih=abs(x1(1:n1)-x analitik(1:n1));
rata1=num2str(mean(selisih));
plot(t((1:n1)),selisih,'o-b');
if pil1~=pil2
legend(['Galat Milne = ' rata1]);
else
     ket1=['GalatRunge-Kutta Gill= ', rata];
    ket2=['Galat Milne = ',ratal];legend(ket1, ket2);
end
end
```

```
if pil13==1
     n=length(x1);p=1; a=20;b=20;z=x1(1)*100;
figure(2);
for i=2:n
% set(win1,'CurrentAxes',grafik3);
subplot(2,2,[1 3]);
plot(([0,0]),[x1(1)*100,x1(i)*100],'bo-
','linewidth',1,'markersize',2);hold on;
plot(0,x1(i)*100,'go-','linewidth',3);
xlabel('Waktu (s)','fontsize',14);
ylabel('Posisi (cm)','fontsize',14);
if p==1
    a1=x1(i) *100; b1=x1(i-1) *100;
if a1 < b1else
        p=0;a = abs(x1(i-1)*100);end
elseif p==0
    a1=x1(i)*100; b1=x1(i-1)*100;if a1>b1 
else
        p=1;b = abs(x1(i-1)*100);end
end
if a>1 && b>1
axis([-1 1 -z z]);
elseif a<=1 && b<=1 
axis([-1 1 -1 1]);end
gridon; hold off;
subplot(2, 2, 2)plot(t(1:i),x1(1:i)*100,'bo-','linewidth',1,'markersize',2);hold on;
xlabel('Waktu (s)');
ylabel('Posisi (cm)');
gridon; hold off;
subplot(2, 2, 4)holdoff;
plot(x1(1:i),y1(1:i)*100/w0,'bo-','linewidth',1,'markersize',2);
hold on;
ylabel('Kecepatan(cm/s)');
xlabel('Posisi(cm)');
pause(0.1);
end
```
end

```
end
```

```
if pil11==1 && pil3==1
x analitik(1) = x0;D=b^2-4*m*k;if D>0
    C2=m*(x0*(-b/(2*m)+sqrt(D)/(2*m))-y0)/sqrt(D);C1 = x0 - C2;t11=1:
for t1=0:h:duration
x_analitik(t11)=(C1)*exp((-b/(2*m)+sqrt(D)/(2*m))*t1)+ C2*exp((-
b/(2*m) - sqrt(D) / (2*m) * t1; t11=t11+1;
end
elseif D<0
    A=x0:
    B=(y0+(A*b/(2*m)))*(2*m/sqrt(-D));
    t11=1;for t1=0:h:duration
        x analitik(t11)=exp(-b*t1/(2*m))*(A*cos(sqrt(-
D) *t1/(2*m))+B*sin(sqrt(-D)*t1/(2*m)));
        t11=t11+1;end
end
t1=0:h:duration;
plot(t1, x analitik, '.-g');
if pil1==1
legend('Runge-Kutta Gill','Analitik');
end
if pil2==1
legend('Milne','Analitik');
end
if pil1==pil2
legend('Runge-Kutta Gill','Milne','Analitik');
end
if pil1==0 && pil2==0 
holdoff;
plot(t1, x analitik, '.-g');
legend('Analitik'); grid on;
end
end
%===================================
%simpanhasil RK, Milne &analitik
if tot==1
if pil12==1
    n1 all(ulang)=length(t)-1;
     n1=length(t);
t all(ulang,1:n1)=t;
```

```
else
   n1_all(ulang)=length(t);
    n1=length(t);
t all(ulang,1:n1)=t;end
if pil1==1
x rkg(ulang,1:n1)=x;sel x rkg(ulang,1:n1)=abs(x(1:n1)-x analitik(1:n1));
           rata2 x rkg(ulang)=mean(abs(x(1:n1-1)-x analitik(1:n1-
1)));
end
if pil2==1
x mil(ulang,1:n1)=x1;sel x mil(ulang,1:n1)=abs(x1(1:n1)-x analitik(1:n1));
            rata2_x_mil(ulang)=mean(abs(x1(1:n1-1)-x_analitik(1:n1-
1)));
end
if pil3==1
x anl(ulang,1:n1) = x analitik;
% if pil1==1
% sel_x_rkg(ulang, :)=abs(x-x_analitik);
% rata2_x_rkg(ulang)=mean(abs(x-x_analitik));
% end
% if pil2==1
% sel_x_mil(ulang,:)=abs(x1-x_analitik);
% rata2 x mil(ulang)=mean(abs(x1-x analitik));
% end
end
end
pause(0.5)
end
holdoff;
%==================================
%plotingulang
k=0;ket=cell(1);
if tot==1
for i=1:ulang
       nl=n1 all(i);
       t=t all(i,1:n1);if pil11==1
if pil1==1
if i==1
plot(t,x_rkg(i,1:n1),'r');hold on
elseif i==2
plot(t,x_rkg(i,1:n1),'m');hold on
else
plot(t,x_rkg(i,1:n1),'.-r');hold on
end
               k=k+1;ket(k) = \{['RKG' ' num2str(i)]\};
```

```
end
if pil2==1
if i==1
plot(t,x mil(i,1:n1),'g');hold on
elseif i==2
plot(t,x mil(i,1:n1),'c');hold on
else
plot(t,x mil(i,1:n1),'.-g');hold on
end
                k=k+1;ket(k) = \{['Milne ' num2str(i)]\};end
if pil3==1
if i==1plot(t,x anl(i,1:n1),'b');hold on
elseif i=2plot(t,x anl(i,1:n1),'k');hold on
else
plot(t,x anl(i,1:n1),'.-b');hold on
end
                k=k+1;ket(k) = \{['Analyticik' num2str(i)]\};end
end
%galat
if pil12==1
if pil1==1
if i==1
plot(t(1:n1), sel_x_rkg(i,1:n1),'r');hold on
elseif i==2
plot(t(1:n1), sel x rkg(i,1:n1),'m');else
plot(t(1:n1), sel x rkg(i,1:n1), '.-r');end
                k=k+1;ket(k) = \{['Galat RKG' num2str(i)'], Mean='
num2str(rata2_x_rkg(i))]};
end
if pil2==1
if i==1plot(t(1:n1), sel_x_mil(i,1:n1),'g');hold on
elseif i==2
plot(t(1:n1), sel x mil(i,1:n1),'c');else
plot(t(1:n1), sel_x_mil(i,1:n1),'.-g');
end
                k=k+1;ket(k) = \{ ['Galat Milne ' num2str(i) ', Mean='
num2str(rata2 x mil(i))]};
```

```
end
end
ket=char(ket);
legend(ket)
end
holdoff
clc;
ifulang~=4
if pil1==1
disp(['waktukomputasimetoderungekutta gill= ' num2str(time_rg)])
end
if pil2==1
disp(['waktukomputasimetodemilne= ' num2str(time milne)])
end
else
if pil1==1
disp(['waktukomputasimetoderungekutta gill= ' num2str(time rg(4))])
end
if pil2==1
disp(['waktukomputasimetodemilne= ' num2str(time_milne(4))])
end
end
```
#### C. SkripUntukFungsi

end

```
function [x1 y]=fungsi(beta,x,y,w)x1=y;y=-beta*y-w*x;
```